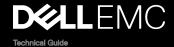

# Dell EMC PowerEdge R340

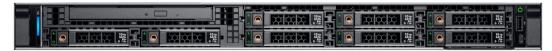

The PowerEdge R340 delivers the right mix of performance, redundancy and value in a dense 1-socket, 1U chassis. Powered by the latest Intel® Xeon® processor family, it is ideal for small, medium and large enterprises looking to deploy multiple workloads including but not limited to: collaboration/sharing, file/print, mail/messaging and backup/recovery.

| © 2018 Dell Inc. or its subsidiaries. All rights reserved. Dell, EMC, and other trademarks are trademarks of Dell Inc. or its subsidiaries. Other trademarks may be trademarks of their respective owners. |
|----------------------------------------------------------------------------------------------------|
| 2018 - 10                                                                                                    |
| Rev. A00                                                                                                    |
|                                                                                                    |

# Contents

| 1 Product overview                                        |    |
|-----------------------------------------------------------|----|
| Introduction                                              |    |
| New technologies                                          |    |
| 2 System features                                         | 6  |
| Product comparison                                        | 6  |
| Product specifications                                    |    |
| 3 Chassis views and features                              | 10 |
| Front view of the system                                  |    |
| Back view of the system                                   | 10 |
| Internal view of the system                               | 1  |
| Locating the information tag of your system               | 1  |
| 4 Processor                                               |    |
| Processor features                                        | 1  |
| Supported processors                                      | 1  |
| Chipset                                                   | 14 |
| 5 Memory                                                  |    |
| Supported memory                                          | 1  |
| Memory speed                                              | 18 |
| 6 Storage                                                 | 19 |
| Supported drives                                          | 19 |
| Storage controller specifications                         | 19 |
| Optical drive                                             | 19 |
| Tape drive                                                | 19 |
| Internal Dual SD Module                                   | 20 |
| Boot Optimized Storage Subsystem (BOSS)                   | 20 |
| 7 Networking and PCle                                     | 2  |
| PCIe slots                                                | 2  |
| PCI card dimensions and power support                     | 2  |
| 8 Power, thermal, and acoustics                           | 22 |
| Power supply units                                        | 22 |
| Thermal                                                   | 22 |
| Acoustics                                                 | 23 |
| 9 Supported operating systems                             | 25 |
| 10 Dell EMC OpenManage systems management                 | 26 |
| IV Deli Livio odellivigi igue svalellia iligi iguellielit |    |

| iDRAC with Lifecycle controller                                                                                                    |                                                                                                    |
|----------------------------------------------------------------------------------------------------|----------------------------------------------------------------------------------------------------|
| iDRAC features and comparison                                                                                                    | 27                                                                                                    |
| Agent-free management                                                                                                    | 31                                                                                                    |
| Agent-based management                                                                                                    | 31                                                                                                    |
| Dell EMC consoles                                                                                                    | 31                                                                                                    |
| Dell EMC OpenManage systems management tools, utilities                                                                                                    | and protocols33                                                                                                    |
| Integration with third-party consoles                                                                                                    | 34                                                                                                    |
| OpenManage connections with third-party consoles                                                                                                    |                                                                                                    |
| 11 Appendix A. Additional specifications                                                                                                    | 36                                                                                                    |
|                                                                                                    | 36                                                                                                    |
| Chassis weight                                                                                                    | 36                                                                                                    |
| Video                                                                                                    | 37                                                                                                    |
| USB ports                                                                                                    | 37                                                                                                    |
| Drives                                                                                                    | 37                                                                                                    |
| NIC ports                                                                                                    | 37                                                                                                    |
| Environmental specifications                                                                                                    | 37                                                                                                    |
|                                                                                                    |                                                                                                    |
| 12 Appendix B. Standards compliance                                                                                                    | 40                                                                                                    |
|                                                                                                    |                                                                                                    |
|                                                                                                    | 44                                                                                                    |
| 13 Appendix C Additional resources                                                                                                    | 41                                                                                                    |
| 13 Appendix C Additional resources                                                                                                    |                                                                                                    |
| 13 Appendix C Additional resources<br>14 Appendix D. Support and deployment servic                                                                                                    | es42                                                                                                    |
| 13 Appendix C Additional resources                                                                                                    | <b>ees42</b>                                                                                                    |
| 13 Appendix C Additional resources  14 Appendix D. Support and deployment service                                                                                                    | <b>es</b>                                                                                                    |
| 13 Appendix C Additional resources                                                                                                    | <b>es</b>                                                                                                    |
| 13 Appendix C Additional resources                                                                                                    | <b>42</b> 42 42 42 42                                                                                                    |
| 13 Appendix C Additional resources                                                                                                    | <b>42</b> 42 42 42 42                                                                                                    |
| 13 Appendix C Additional resources                                                                                                    | <b>42</b> 42 42 42 42 42 43                                                                                                    |
| 13 Appendix C Additional resources                                                                                                    | <b>42</b> 42 42 42 42 43 43                                                                                                    |
| 13 Appendix C Additional resources                                                                                                    | <b>42</b> 42 42 42 42 43 43 43                                                                                                    |
| 13 Appendix C Additional resources                                                                                                    | 42         42         42         42         42         43         43         43         43         43         43         43         43         43                                                                    |
| 13 Appendix C Additional resources                                                                                                    | A2         42         42         42         42         42         43         43         43         43         43         43         43         43         43         43         44                                   |
| 13 Appendix C Additional resources                                                                                                    | Ses       42         42       42         42       42         42       42         43       43         43       43         43       43         44       44                                                             |
| 13 Appendix C Additional resources                                                                                                    | Ses       42         42       42         42       42         43       43         43       43         43       43         44       44         44       44                                                             |
| 13 Appendix C Additional resources                                                                                                    | des       42         42       42         42       42         43       43         43       43         43       43         44       44         44       44         45       45                                         |
| 13 Appendix C Additional resources.  14 Appendix D. Support and deployment service ProDeploy Enterprise Suite and Residency Services.  ProDeploy Plus  ProDeploy  Basic Deployment  Residency Services  Deployment services  Remote Consulting Services  Data Migration Service  ProSupport Enterprise Suite  ProSupport Plus  ProSupport One for Data Center  ProSupport Technologies                                                              | Pes       42         42       42         43       43         43       43         43       43         44       44         44       44         45       45                                                             |
| 13 Appendix C Additional resources                                                                                                    | Ses       42         42       42         42       42         43       43         43       43         44       44         45       45         46       46                                                             |
| 13 Appendix C Additional resources                                                                                                    | Ses       42         42       42         42       42         43       43         43       43         44       44         45       46         46       46                                                             |
| 13 Appendix C Additional resources.  14 Appendix D. Support and deployment service ProDeploy Enterprise Suite and Residency Services.  ProDeploy Plus  ProDeploy  Basic Deployment  Residency Services  Deployment services  Remote Consulting Services  Data Migration Service  ProSupport Enterprise Suite  ProSupport Plus  ProSupport One for Data Center  ProSupport Technologies  SupportAssist  TechDirect  Additional professional services | Ses       42         42       42         42       42         43       43         43       43         44       44         45       46         46       46                                                             |
| 13 Appendix C Additional resources                                                                                                    | Ses       42         42       42         42       42         43       43         43       43         44       44         45       45         46       46         46       46         46       46         46       46 |
| 13 Appendix C Additional resources                                                                                                    | Ses       42         42       42         42       42         43       43         43       43         44       44         45       46         46       46                                                             |

## Product overview

#### Introduction

The PowerEdge R340 rack system consists of the Coffee Lake-S processor used in conjunction with the Cannon Lake-H PCH (C246) Platform Controller Hub (PCH). The PowerEdge R340 rack system is a two-chip platform (enabled by the chipset) when compared to the traditional three-chip platforms (Processor, Memory controller, and I/O controller). It also includes an integrated memory controller (IMC) and integrated I/O (IIO) (such as PCI Express and DMI3) on a single silicon die.

## New technologies

The PowerEdge R340 is the ideal entry-level server for data centers & SMB to address small scale enterprise applications designed for productivity and data intensive applications for remote office/branch offices requiring maximum uptime. The PowerEdge R340 provides a choice of either 8x2.5" or 4x3.5" hot-plug drive configurations for added storage flexibility. 50% increase in core count significantly improves performance while a quiet, short-depth form factor is optimized for constrained spaces. R340 is perfect for web hosting, backup/recovery, file/print, mail/messaging, and collaboration/sharing.

The following table shows the list of new technologies offered by the PowerEdge R340:

| New Technologies                              | Detailed Descriptions                                                                                                    |
|-----------------------------------------------|----------------------------------------------------------------------------------------------------|
| Intel® C246 series chipset                    | Please refer to the chipset section for details                                                                                                    |
| Intel® Xeon® processor E- 2100 Product Family | The Intel® Xeon® E-2100 processor has increased core count and embedded PCle lanes that will improve the IO performance. Please refer processor section for additional details.                                                                                                    |
| Next Generation SW RAID, PERC S140            | The new 1-socket servers support the latest S140 software RAID along with H330 and H730P controller cards with improved functionality and faster performance. New SW RAID supports RAID 0, 1, 5 and 10. Please refer to storage section for additional details.                                                                                                    |
| iDRAC 9                                       | The new embedded system management solution for Dell EMC server features hardware and firmware inventory and alerting, in depth memory alerting, faster performance, dedicated gigabit port, email alerts, electronic licensing, editable user work notes log and more. Dedicated iDRAC Direct microUSB port improves at-the-box management. Please refer to section iDRAC section for additional details. |

# System features

# Product comparison

The following table shows the comparison between the PowerEdge R330 and PowerEdge R340:

Table 1. Product comparison with predecessor

| eature                   | PowerEdge R330                            | PowerEdge R340                                  |
|--------------------------|-------------------------------------------|-------------------------------------------------|
| Processor                | · Intel Xeon® E3-1200 v6 Processor family | · Intel Xeon® E-2100 Processor family           |
|                          | · Intel Pentium®                          | · Intel Pentium®                                |
|                          | · Intel Celeron®                          | · Intel Celeron®                                |
|                          | · Intel Core i3®                          | · Intel Core i3®                                |
| Number of processors     | · 1                                       | . 1                                             |
| lumber or cores          | · Up to 4 cores                           | · Up to 6 cores                                 |
| .2/L3 cache              | · 2.0 MB per core                         | · 2.0 MB per core                               |
|                          | · Up to 8 MB                              | · Up to 12 MB                                   |
| Chipset                  | · Intel C236                              | · Intel C246                                    |
| Memory Module            | DDR4: 4 UDIMMs with ECC                   | DDR4: 4 UDIMMs with ECC                         |
|                          | · Speed: Up to 2400MT/s                   | · Speed: Up to 2666MT/s                         |
|                          | · Min RAM: 4 GB                           | · Min RAM: 8GB                                  |
|                          | · Max RAM: 64 GB                          | · Max RAM: 64 GB                                |
| lard drive bays          | • 4 x 3.5-inch cabled or hot plug         | · 4 x 3.5-inch hot plug                         |
|                          | · 8 x 2.5-inch hot plug                   | · 8 x 2.5-inch hot plug                         |
|                          | · 2 x 1.8-inch cabled                     |                                                 |
| lard drive types         | · Default SATA. Optional SAS              | · Default SATA. Optional SAS                    |
|                          | · Enterprise HDD                          | · Enterprise HDD                                |
|                          | · Entry HDD                               | · Entry HDD                                     |
| external hard drive bays | · 1x slim ODD 9.5mm                       | · 1x slim ODD 9.5mm                             |
| RAID controllers         | · Chipset based SATA, PERC S130           | · Chipset based SATA, PERC S140                 |
|                          | · PERC H330                               | · PERC H330                                     |
|                          | PERC H730                                 | · PERC H730P                                    |
|                          | · PERC H830                               |                                                 |
| Host Bus Adapter (HBA)   | · 12Gb SAS External HBA                   | · 12Gb SAS External HBA                         |
|                          |                                           | HBA330 Internal adapter                         |
| Boot optimized storage   | Not supported                             | · 2x M.2 240GB (RAID 1 or No RAID)              |
| ubsytem                  |                                           | <ul> <li>1x M.2 240GB (No RAID only)</li> </ul> |

| Feature            | PowerEdge R330                                                                                                    | PowerEdge R340                                                                                                    |
|--------------------|----------------------------------------------------------------------------------------------------|----------------------------------------------------------------------------------------------------|
| Server management  | <ul> <li>BMC</li> <li>IPMI 2.0 compliant; Full Open Manage suite</li> <li>Optional iDRAC8 Express</li> <li>Optional iDRAC8 Enterprise</li> <li>Vflash</li> </ul> | <ul> <li>BMC</li> <li>IPMI 2.0 compliant; Full Open Manage suite</li> <li>Optional iDRAC9 Express</li> <li>Optional iDRAC9 Enterprise</li> <li>Vflash</li> </ul>                                                                 |
| I/O slots          | <ul> <li>1 x16 slot PCle Gen3 for HL/FH from CPU1(x8 lanes)</li> <li>1 x 8 slot PCle Gen3 for LP from CPU1(x4 lanes)</li> </ul>                                  | <ul> <li>1 x16 slot PCle Gen3 for HL/FH from CPU1(x8 lanes)</li> <li>1 x 8 slot PCle Gen3 for LP from CPU1(x4 lanes)</li> </ul>                                                                                                  |
| NIC/LOM            | · 2x GbE LOM                                                                                                    | · 2x GbE LOM                                                                                                    |
| USB                | <ul><li>2 rear USB 3.0</li><li>2 front USB 2.0</li><li>1 internal USB 3.0</li></ul>                                                                              | <ul><li>2 rear USB 3.0</li><li>1 front USB 2.0</li><li>1 internal USB 3.0</li></ul>                                                                                                    |
| Power supplies     | Single or Dual Redundant hot-pluggable 350W (Platinum)                                                                                                    | Single or Dual Redundant hot-pluggable 350W (Platinum) or 550W (Platinum)                                                                                                    |
| Fans               | · 3 or 4 non-redundant, non-hot swappable fans                                                                                                    | · 3 or 4 non-redundant, non-hot swappable fans                                                                                                    |
| Form factor        | · 1U rack                                                                                                    | · 1U rack                                                                                                    |
| Dimensions (HxWxD) | <ul> <li>42.8 x 434.0 x 664 (mm) (w/o bezel)</li> <li>1.67" x 17.09" x 26.2"(in)</li> </ul>                                                                      | <ul> <li>4x 3.5" chassis:</li> <li>42.8 x 434.0 x 596 (mm) (w/o bezel)</li> <li>1.67" x 17.09" x 23.5"(in)</li> <li>8x 2.5" chassis:</li> <li>42.8 x 434.0 x 545 (mm) (w/o bezel)</li> <li>1.67" x 17.09" x 21.5"(in)</li> </ul> |
| Weight             | • Max 29.54 lb/13.4 Kg                                                                                                    | · Max 29.98 lb/13.6 Kg                                                                                                    |

# **Product specifications**

The following able list the technical specifications for the PowerEdge R340:

Table 2. Technical specifications

| Features                         | Specifications                                                                                                    |
|----------------------------------|----------------------------------------------------------------------------------------------------|
| Form Factor                      | • 1U rack                                                                                                    |
| Processors                       | <ul> <li>Intel® Xeon® processor E-2100 product family</li> <li>Intel® Core™ i3 8100 processor</li> <li>Intel® Pentium® G5500 processor</li> <li>Intel® Celeron G4900 processor</li> </ul> |
| Processor sockets                | · 1                                                                                                    |
| Front Side Bus or HyperTransport | · Intel DMI 3.0                                                                                                    |
| Cache                            | <ul><li>2.0 MB per core</li><li>8 MB or 12 MB</li></ul>                                                                                                    |

| Features                 | Specifications                                                                                                    |
|--------------------------|----------------------------------------------------------------------------------------------------|
| Chipset                  | · Intel C246 Chipset                                                                                                    |
| Memory                   | <ul><li>Up to 64GB (4 DIMM Slots)</li><li>8GB/16GB 2666MT/s Unbuffered with ECC only</li><li>MIN/ MAX RAM: 8GB/64GB</li></ul>                                                                                                    |
| I/O slots                | · 2 GEN 3 PCle slots:                                                                                                    |
|                          | <ul><li>X16 slot FH (1x8 Gen3)</li><li>X8 Slot LP (1X4 Gen3)</li></ul>                                                                                                    |
| RAID controller          | <ul><li>S140</li><li>PERC H330</li><li>PERC H730P</li></ul>                                                                                                    |
| Host Bus Adapter (HBA)   | <ul><li>12Gb SAS External HBA</li><li>HBA330 Internal adapter</li></ul>                                                                                                    |
| Drive bays               | <ul> <li>Up to 8 x 2.5" Hot-Plug drives</li> <li>Up to 4 x 3.5" Hot-Plug drives</li> </ul>                                                                                                    |
| Maximum internal storage | <ul> <li>56.0TB for 4 x 3.5" HDD config</li> <li>19.2TB for 8 x 2.5" HDD config</li> </ul>                                                                                                    |
| Hard drives              | <ul> <li>2.5" SSD SATA 6Gb</li> <li>2.5" SATA 7.2K</li> <li>2.5" SAS 15K HDs</li> <li>2.5" Near Line SAS 7.2K</li> <li>2.5" SAS 10K HDDs</li> <li>3.5" Enterprise SATA 7.2K HDDs</li> <li>3.5" Near Line SAS 7.2K HDDs</li> <li>Capacity: 14TB; 12TB; 10TB; 8TB; 6TB; 4TB; 2TB; 1TB</li> </ul> |
| Embedded LOM/NIC         | <ul> <li>Integrated BROADCOM BCM5720 Gigabit Ethernet<br/>Controller</li> </ul>                                                                                                    |
| Communications           | Optional add-in cards:                                                                                                    |
|                          | <ul> <li>10GbE Intel (Dual) Sageville Sage Pond Dual port 10Gb<br/>Base-T adapter – FH or LP</li> </ul>                                                                                                    |
|                          | <ul> <li>10GbE Intel (Dual) Fortville Eagle Fountain Dual port 10Gb<br/>SFP+ adapter – FH or LP</li> </ul>                                                                                                    |
|                          | <ul> <li>1GbE Intel (Dual) Powerville Troi-Stony Dual port 1Gb Base-T<br/>adapter – FH or LP</li> </ul>                                                                                                    |
|                          | <ul> <li>1GbE Intel (Quad) Powerville Lore-Stony Quad port 1Gb<br/>Base-T adapter – FH or LP</li> </ul>                                                                                                    |
|                          | <ul> <li>1GbE Broadcom (Dual) 5720 Bashir Dual port 1Gb Base-T<br/>adapter – FH or LP</li> </ul>                                                                                                    |
|                          | <ul> <li>1GbE Broadcom (Quad) 5719 Cardassia Quad port 1Gb<br/>Base-T adapter – FH or LP</li> </ul>                                                                                                    |
|                          | <ul> <li>FC8 Emulex (Dual) Saturn Wildfire Dual port FC8 SFP+<br/>adapter – FH or LP</li> </ul>                                                                                                    |
| Power supply             | <ul> <li>Single or dual 350W or 550W hot-plug redundant platinum<br/>power supplies (100–240 V AC)</li> </ul>                                                                                                    |
| Availability             | · TPM/No TPM                                                                                                    |

| Features                       | Specifications                                                                                                    |
|--------------------------------|----------------------------------------------------------------------------------------------------|
|                                | · ECC memory, UDIMM                                                                                                    |
|                                | <ul> <li>Hot-plug hard drives</li> </ul>                                                                                                    |
|                                | <ul> <li>Dual hot-plug redundant power supplies</li> </ul>                                                                                                    |
| Video                          | Integrated Matrox G200 with iDRAC9                                                                                                    |
| Remote management              | · Lifecycle Controller 3.0                                                                                                    |
|                                | · iDRAC9 Enterprise                                                                                                    |
|                                | · VFlash (Optional)                                                                                                    |
| Systems management             | Dell Open Manage featuring Dell Management Console                                                                                                    |
|                                | · Lifecycle Controller 3.0                                                                                                    |
|                                | · iDRAC9 Enterprise                                                                                                    |
|                                | VFlash (Optional)                                                                                                    |
| Rack support                   | <ul> <li>ReadyRails<sup>™</sup> static rails for tool-less mounting in 4-post<br/>racks with square or unthreaded round holes or tooled<br/>mounting in 4-post threaded and 2-post (Telco) racks</li> </ul> |
| Featured database applications | Microsoft® SQL Server® solutions                                                                                                    |

# Chassis views and features

# Front view of the system

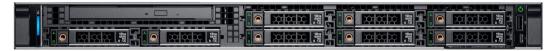

Figure 1. Front view of the  $8 \times 2.5$ -inch rack system

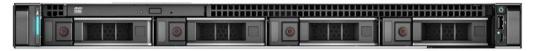

Figure 2. Front view of the  $4 \times 3.5$ -inch rack system

# Back view of the system

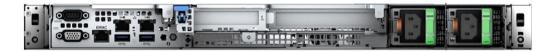

Figure 3. Back view of the systems

## Internal view of the system

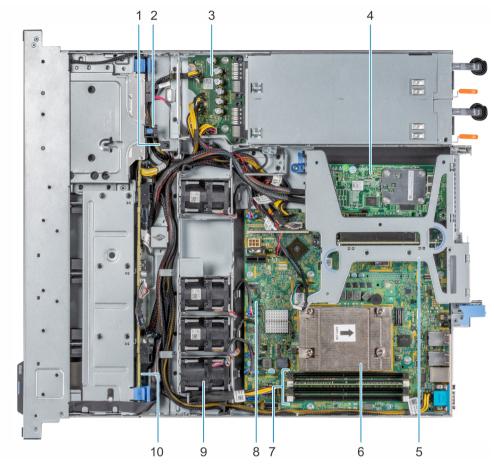

Figure 4. Inside the system

- 1. Intrusion switch
- 3. Power distribution board
- 5. Expansion card riser
- 7. Memory module sockets
- 9. Cooling fans

- 2. Optical drive
- 4. PERC card
- 6. Heat sink
- 8. System board
- 10. Drive backplane

#### Locating the information tag of your system

You can identify your system using the unique Express Service Code and Service Tag. Pull out the information tag in front of the system to view the Express Service Code and Service Tag. Alternatively, the information may be on a sticker on the back of the system chassis. The mini Enterprise Service Tag (EST) is found on the back of the system chassis. This information is used by Dell to route support calls to the appropriate personnel.

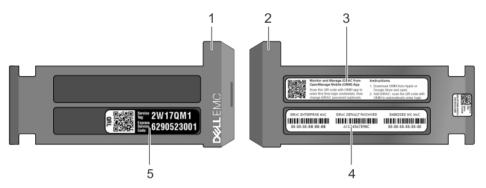

Figure 5. Locating the information tag of your system

- 1. Information tag (Top view)
- 2. Information tag (Bottom view)
- 3. OpenManage Mobile (OMM) label
- iDRAC MAC address and iDRAC secure password label

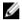

NOTE: If you have opted for secure default access to iDRAC, the iDRAC secure default password is available on the back of the system information tag. This label will be blank, if you have not opted for secure default access to iDRAC, then the default user name and password are root and calvin.

5. Service Tag

# **Processor**

The PowerEdge R340 is single-socket rack server in a dense 1U form factor designed for productivity and data intensive applications for remote offices/branch offices featuring the Intel® Xeon® E-2100 processor family.

#### **Processor features**

The following list highlights the features of the Intel® Xeon E-2100 processor family:

- · Up to six execution cores per processor
- · Four DMI3 lanes
- · 16 PCle Gen 3 links capable of 8.0 GT/s
- Socket H4, LGA package (LGA1151)
- · Integrated 2 channel DDR4 memory controller
- · Execute Disable Bit
- · Support Turbo Boost Technology 2.0
- · Increases CPU frequency if operating below thermal, power, and current limits
- · Intel® Virtualization Technology (Intel® VT)

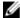

NOTE: We do not support graphics with E-2100 processors, Graphics cannot be enabled on Dell servers using this processor due to technical restrictions.

## Supported processors

The following table lists the supported processors for the PowerEdge R340:

| Model            | Speed<br>(GHz) | Power<br>(Watts) | Cores | L3 Cache<br>(MB) | Threads | Turbo | Max<br>Memory<br>Speed<br>(MT/s) | Hyper-<br>threading |
|------------------|----------------|------------------|-------|------------------|---------|-------|----------------------------------|---------------------|
| E-2186G          | 3.8            | 95               | 6     | 12               | 12      | Yes   | 2666                             | Yes                 |
| E-2176G          | 3.7            | 80               | 6     | 12               | 12      | Yes   | 2666                             | Yes                 |
| E-2174G          | 3.8            | 71               | 4     | 8                | 8       | Yes   | 2666                             | Yes                 |
| E-2146G          | 3.5            | 80               | 6     | 12               | 12      | Yes   | 2666                             | Yes                 |
| E-2144G          | 3.6            | 71               | 4     | 8                | 8       | Yes   | 2666                             | Yes                 |
| E-2136           | 3.3            | 80               | 6     | 12               | 12      | Yes   | 2666                             | Yes                 |
| E-2134           | 3.5            | 71               | 4     | 8                | 8       | Yes   | 2666                             | Yes                 |
| E-2126G          | 3.3            | 80               | 6     | 12               | 6       | Yes   | 2666                             | No                  |
| E-2124           | 3.3            | 71               | 4     | 8                | 4       | Yes   | 2666                             | No                  |
| Core i3 8100     | 3.6            | 65               | 4     | 6                | 4       | No    | 2666                             | No                  |
| Pentium<br>G5500 | 3.8            | 54               | 2     | 4                | 2       | No    | 2666                             | No                  |

| Model            | Speed<br>(GHz) | Power<br>(Watts) | Cores | L3 Cache<br>(MB) | Threads | Turbo | Max<br>Memory<br>Speed<br>(MT/s) | Hyper-<br>threading |
|------------------|----------------|------------------|-------|------------------|---------|-------|----------------------------------|---------------------|
| Celeron<br>G4900 | 3.1            | 54               | 2     | 2                | 2       | No    | 2666                             | No                  |

# Chipset

The following table shows the high level features supported by the C246 chipset implemented on the PowerEdge R340:

| Chipset feature                               | C246 | R340 |
|-----------------------------------------------|------|------|
| TXT                                           | Υ    | Υ    |
| Node Manager                                  | Υ    | N    |
| ECC                                           | Υ    | Υ    |
| FlexIO - USB3.0 - 10 (means 6 is enough)      | 10   | 3    |
| USB 2.0                                       | 4    | 4    |
| FlexIO - 8 SATA ports                         | 8    | 5    |
| FlexIO - SATA Express                         | 3    | 0    |
| FlexIO - PCIE 3.0 ports - additional required | 20   | 8    |
| SPI (MB) FW image                             | 7    | UI   |
| Intel vPRO/AMT11                              | Υ    | N    |
| Rapid Strorage technology                     | Υ    | N    |
| Rapid Strorage technology enterprise          | Υ    | N    |
| Data Center Graphics                          | N    | N    |
| supported displays                            | 3    | N    |
| Int. Gbe MAC                                  | Υ    | N    |
| eSPI                                          | Υ    | N    |
| IO Flex - ability to change SATA/<br>PCIE/USB | Υ    | N    |
| Software Guard Extensions (SGX)               | N    | Υ    |

The following table shows the features supported by the R340 chipset:  $\begin{tabular}{ll} \hline \end{tabular}$ 

| Feature               | Description                                                                                                    |
|-----------------------|----------------------------------------------------------------------------------------------------|
| DMI Interface         | Direct Media Interface 3 (DMI3) connects the CPU1 to the PCH. DMI3 is similar to a four-lane PCI Express supporting a speed of 8 GT/s per lane.                                                                                                    |
| PCI Express interface | PCI Express Generation 3 (PCIe Gen3) is capable of 8 GT/s bit rate (compared to PCIe Gen 2's 5 GT/s) per lane. Because PCIe Gen3 uses a "scrambling" encoding instead of PCIe Gen2's 8b/10b encoding, it is able to have double the bandwidth of PCIe Gen2. The PCIe Gen 3 will be fully compatible with prior |

| Feature                                           | Description                                                                                                    |
|---------------------------------------------------|----------------------------------------------------------------------------------------------------|
|                                                   | generations of this technology, from software to clocking architecture to mechanical interfaces.                                                                                                    |
| AHCI                                              | The SATA controller provides hardware support for Advanced Host Controller Interface (AHCI), a standardized programming interface for SATA host controllers developed through a joint industry effort. Platforms supporting AHCI may take advantage of performance features such as port independent DMA Engines —each device is treated as a master—and hardware-assisted native command queuing.                                                                                                    |
|                                                   | AHCI defines transactions between the SATA controller and software and enables advanced performance and usability with SATA. Platforms supporting AHCI may take advantage of performance features such as no master/slave designation for SATA devices—each device is treated as a master— and hardware assisted native command queuing. AHCI also provides usability enhancements such as hot-plug and advanced power management. AHCI requires appropriate software support (such as, an AHCI driver) and for some features, hardware support in the SATA device or additional platform hardware. Visit the Intel web site for current information on the AHCI specification.                                                                                                    |
| Low Pin Count Interface (LPC)                     | The Low Pin Count (LPC) Interface Specification for legacy I/O has facilitated the industry's transition toward ISA-less systems. The key enhancements to the 1.1 revision of the LPC Interface Specification is the inclusion of Firmware Memory cycles and addition of multibyte read capability.  The LPC Interface allows the legacy I/O motherboard components, typically integrated in a Super I/O chip, to migrate from the ISA/X-bus to the LPC Interface, while retaining full software compatibility. The LPC Specification offers several key advantages over ISA/X-bus, such as reduced pin count for easier, more cost-effective design. The LPC Interface Specification is software transparent for I/O functions and compatible with existing peripheral devices and applications.  The LPC Interface Specification describes memory, I/O and DMA transactions. Unlike ISA, which runs at 8MHz, it will use the PCI 33MHz clock and will be compatible with more advanced silicon processes. Mobile designers will also benefit from the reduced pin count because it uses less space and power and is more thermal efficient. |
| Serial Peripheral Interface (SPI)                 | The interface implements 3 Chip Select signals (CS#), allowing up to two flash devices and one TPM device to be connected to the PCH. The CSO# and CS1# are used for flash devices and CS2# is dedicated to TPM.                                                                                                    |
| Advanced Programmable Interrupt Controller (APIC) | The chipset contains a Motorola MC146818B-compatible real-time clock with 256 bytes of battery-backed RAM. The Real-Time Clock (RTC) performs two key functions—keeping track of the time of day and storing system data, even when the system is powered down. The RTC operates on a 32.768-KHz crystal and a 3V battery.                                                                                                    |
| GPIO                                              | GPIO Serial Expander (GSX) is the capability provided by the chipset to expand the GPIOs on a platform that needs more                                                                                                    |

| Feature                           | Description                                                                                                    |
|-----------------------------------|----------------------------------------------------------------------------------------------------|
|                                   | GPIOs than the ones provided by the PCH. The solution requires external shift register discrete components                                                                                                    |
| System Management Bus (SMBus 2.0) | The chipset provides a System Management Bus (SMBus) 2.0 host controller as well as an SMBus Slave Interface. The chipset is also capable of operating in a mode in which it can communicate with I2C compatible devices. The host SMBus controller supports up to 100-KHz clock speed.                                                                                                    |
| JTAG Boundary-Scan                | This section contains information regarding the chipset testability signals that provides access to JTAG, run control, system control, and observation resources. PCH JTAG (TAP) ports are compatible with the IEEE Standard Test Access Port and Boundary Scan Architecture 1149.1 and 1149.6 Specification, as detailed per device in each BSDL file. JTAG Pin definitions are from IEEE Standard Test Access Port and Boundary-Scan. |

# Memory

The Integrated Memory Controller (IMC) supports DDR4/-RS protocols with two independent, 64-bit wide channels. The maximum system population at launch will be 64GB (4 DIMM slots x16 GB DDR4 U-DIMM).

## Supported memory

DDR4 DIMM types include Un-buffered DIMMs (UDIMM ECC). Operational memory speeds of 2666MT/s, 2400MT/s, and 2133MT/s are supported but depends on DIMM capability. Standard DIMM voltage of 1.2v which supports speeds up to 2666MT/s at launch.

System is capable to support up to two DR or SR DIMMs per channel.

With UDIMM ECC, there is no buffering so each DRAM chip is 1 load, with a dual rank x2 UDIMM having 64 loads on address and command signals and 8 loads on the data signals.

The following table list the supported memory DIMMs for the PowerEdge R340:

NOTE: The R340 can support mixed DIMM configurations with two different DIMM capabilities.

| DIMM PN | MOD PN | DIMM<br>Speed | DIMM<br>Type | DIMM<br>Capacity<br>(GB) | Ranks per<br>DIMM | Data<br>Width | SDDC<br>Support | DIMM<br>Volts | Comments       |
|---------|--------|---------------|--------------|--------------------------|-------------------|---------------|-----------------|---------------|----------------|
| D715X   | 1DV5N  | 2666          | UDIMM        | 8                        | 1                 | x8            | Advanced<br>ECC | 1.2           |                |
| 1T3YJ   | JTVWT  | 2666          | UDIMM        | 8                        | 1                 | x8            | Advanced<br>ECC | 1.2           | BCC<br>Version |
| VDFYD   | TJKP0  | 2666          | UDIMM        | 16                       | 1                 | x8            | Advanced<br>ECC | 1.2           |                |
| XY4YR   | TH0V5  | 2666          | UDIMM        | 16                       | 1                 | x8            | Advanced<br>ECC | 1.2           | BCC<br>Version |
| FPFP6   | 12YG7  | 2400          | UDIMM        | 4                        | 1                 | x8            | Advanced<br>ECC | 1.2           |                |
| МТ9МҮ   | 7YR44  | 2400          | UDIMM        | 8                        | 1                 | x8            | Advanced<br>ECC | 1.2           |                |
| V7CCK   | 26YCJ  | 2400          | UDIMM        | 8                        | 1                 | x8            | Advanced<br>ECC | 1.2           | BCC<br>Version |
| 2TX5N   | Y2RYH  | 2400          | UDIMM        | 16                       | 2                 | x8            | Advanced<br>ECC | 1.2           |                |
| F6RWY   | 4F1W8  | 2400          | UDIMM        | 16                       | 2                 | x8            | Advanced<br>ECC | 1.2           | BCC<br>Version |
| N8MT5   | OWNKM  | 2133          | UDIMM        | 4                        | 1                 | x8            | Advanced<br>ECC | 1.2           |                |

| DIMM PN | MOD PN | DIMM<br>Speed | DIMM<br>Type | DIMM<br>Capacity<br>(GB) | Ranks per<br>DIMM | Data<br>Width | SDDC<br>Support | DIMM<br>Volts | Comments       |
|---------|--------|---------------|--------------|--------------------------|-------------------|---------------|-----------------|---------------|----------------|
| FD7GV   | DM0YK  | 2133          | UDIMM        | 4                        | 1                 | x8            | Advanced<br>ECC | 1.2           | BCC<br>Version |
| H5P71   | K4KPT  | 2133          | UDIMM        | 8                        | 2                 | x8            | Advanced<br>ECC | 1.2           |                |
| RXGPP   | PKTX9  | 2133          | UDIMM        | 8                        | 1                 | x8            | Advanced<br>ECC | 1.2           | BCC<br>Version |
| 7XRW4   | 14FH6  | 2133          | UDIMM        | 16                       | 2                 | x8            | Advanced<br>ECC | 1.2           |                |
| FXGXT   | WTPK0  | 2133          | UDIMM        | 16                       | 2                 | x8            | Advanced<br>ECC | 1.2           | BCC<br>Version |

## Memory speed

The system will run all memory on all CPUs and channels at the same speed and voltage. By default the system will run at the highest speed for the lowest voltage of the worst case channel DIMM configuration. Operating speed of the memory is determined by:

- Supported speed of the DIMMs
- · DIMM configuration on any channel
- Max speed supported by the CPU
- · Speed requested by user in BIOS setup screen
- · Operating voltage of the system. Determined by:
  - Voltages supported by the DIMMs.
  - Voltages supported by the platform (R340 does not support 1.25V)
  - Voltage requested by user in BIOS setup screen.

The following table shows the memory populations and the system speed frequencies:

Table 3. Memory populations and system speed

| DIMM<br>Type | DIMM Ranking | Capacity      | DIMM Rated voltage | 1 DIMM per channel | 2 DIMMs per channel |
|--------------|--------------|---------------|--------------------|--------------------|---------------------|
| UDIMM        | 1R/2R        | 8GB, and 16GB | DDR4 (1.2V)        | 2666               | 2666                |

# **Storage**

The PowerEdge R340 provides various storage options which includes different drive types, internal and external storage controllers, and different chassis for different number of drive supports. The PowerEdge R340 supports the following drive-bay options:

- 4x 3.5" hot-plug drive option
- 8x 2.5" hot-plug drive option

## Supported drives

The PowerEdge R340 system supports SAS, SATA, Nearline SAS drives/SSD drives.

Table 4. Supported Drives - SAS and SATA or SSD

| Form<br>Factor | Туре | Speed      | Rotational<br>Speed | Capacities                                                                            |  |   |     |                     |
|----------------|------|------------|---------------------|---------------------------------------------------------------------------------------|--|---|-----|---------------------|
|                | SATA | 6 Gbps     | 7.2K                | 1TB, 2TB                                                                              |  |   |     |                     |
|                |      |            | 7.2K                | 1TB, 2TB,                                                                             |  |   |     |                     |
| 2.5-inch       | SAS  | 12<br>Gbps | 10K                 | 600GB, 1.2TB, 1.8TB, 2.4TB                                                            |  |   |     |                     |
|                |      | GSpo       |                     | · ·                                                                                   |  | · | 15K | 300GB, 600GB, 900GB |
|                | SSD  | 6 Gbps     | 512n                | 480GB, 960GB, 1.92TB, 3.84TB, 200GB, 240GB, 400GB, 800GB, 960GB, 1.92TB, 120GB, 240GB |  |   |     |                     |
| 3.5-inch       | SATA | 6 Gbps     | 7.2K                | 1TB, 2TB. 4TB, 8TB, 10TB, 12TB, 14TB                                                  |  |   |     |                     |
| J.J-IIICH      | SAS  | 12 gbps    | 7.2K                | 2TB, 4TB, 8TB, 10TB,12TB                                                              |  |   |     |                     |

## Storage controller specifications

The PowerEdge R340 system supports:

- · Internal storage controller cards: PERC H330, H730P, S140, HBA330 and Boot Optimized Storage Subsystem (BOSS) modules.
- · External storage controller cards: 12 Gbps SAS HBA.

## **Optical drive**

One ultra-slim type, 9.5mm, ODD is supported on the PowerEdge R340 via the system board embedded SATA. The R340 supports both the ultra-slim SATA DVD-ROM and DVD+/-RW.

If the drive is not ordered with the system, a blank should be installed in its place. ODD cable is 100% included in the chassis even if no ODD is ordered.

#### Tape drive

No internal tape drive support due to the dense rack form factor. External tape drive is supported via the 12 Gbps SAS HBA. The list below are the supported external tape drives for the PowerEdge R340:

- LTO-6 SAS
- · LTO-7 SAS
- · LTO-8 SAS

#### Internal Dual SD Module

The Internal Dual SD Module (IDSDM) is optional. The IDSDM contains two SD ports directly on the motherboard. The modules are redundant. Supported iDSDM microSD cards capacity are 8/16/32/64GB

The IDSDM card provides the following functions:

- Dual SD interface is maintained in a mirrored configuration (primary and secondary SD)
- · Provides full RAID1 functionality
- · Dual SD cards are not required; the module can operate with only one card but will provide no redundancy
- · Enables support for Secure Digital eXtended Capacity (SDXC) cards
- · USB interface to host system
- · I2C interface to host system and onboard EEPROM for out-of-band status reporting
- · Onboard LEDs show status of each SD card
- · A BIOS Setup Redundancy setting supports Mirror Mode or Disabled

#### **Boot Optimized Storage Subsystem (BOSS)**

BOSS is offered as a means of booting the PowerEdge R340 servers to a full OS when:

- · A solution such as IDSDM may be desired, but the target OS for BOSS is a full OS (not just a hypervisor)
- · The user needs to maximize their number of drive bays

BOSS cards take up a PCle slot and are not hot-plug capable. 1x or 2x 240GB modules are available. Dual (2x) module configs can be set up for either RAID 1 or No RAID. Single (1x) module configs can only be set up in a No RAID config.

# **Networking and PCIe**

The following lists highlights the supported communication adapter cards:

- · 10GbE Intel (Dual) Sageville Sage Pond Dual port 10Gb Base-T adapter FH or LP
- · 10GbE Intel (Dual) Fortville Eagle Fountain Dual port 10Gb SFP+ adapter FH or LP
- · 1GbE Intel (Dual) Powerville Troi-Stony Dual port 1Gb Base-T adapter FH or LP
- · 1GbE Intel (Quad) Powerville Lore-Stony Quad port 1Gb Base-T adapter FH or LP
- · 1GbE Broadcom (Dual) 5720 Bashir Dual port 1Gb Base-T adapter FH or LP
- · 1GbE Broadcom (Quad) 5719 Cardassia Quad port 1Gb Base-T adapter FH or LP
- FC8 Emulex (Dual) Saturn Wildfire Dual port FC8 SFP+ adapter FH or LP

#### **PCle slots**

The PowerEdge R340 provides one riser PCIe expansion slot and one R/A PCIe internal storage slot:

- · Slot 1: One x8 PCle Gen 3 for LP from CPU (x4 lanes)
- · Slot 2: One x16 PCle Gen 3 for FH/HL from CPU (x8 lanes)
- Storage Slot: Dedicated PERC slot supports one PERC H330 or H730P or HBA330

### PCI card dimensions and power support

The PCI card dimensions allowed in the PowerEdge R340 are:

#### Table 5. PCI card dimensions

| Card type                         | Height                       | Length                       |
|-----------------------------------|------------------------------|------------------------------|
| Full Height / Half Length card    | 111.15 mm (4.376 inches) max | 167.65 mm (6.600 inches) max |
| Low Profile (Half<br>Height) card | 68.90 mm (2.731 inches) max  | 167.65 mm (6.600 inches) max |

#### Table 6. Power support

| Electrical design | Physical slot | Bandwidth  | Supported power |
|-------------------|---------------|------------|-----------------|
| Slot 1            | x8 Slot       | PCIE_G3 x4 | 25W             |
| Slot 2            | x16 Slot      | PCIE_G3 x8 | 25W             |

# Power, thermal, and acoustics

# Power supply units

The PowerEdge R340 power supply subsystem consists of one or two AC power supplies (1+1 redundant configuration only supports a 51.3mm PSU). The power supply provides +12V and +12Vaux for non-redundant and redundant design. There are several voltage regulators in the system to supply different voltage levels needed by different logic devices. The redundant power supplies are managed through a PMBus interface.

The following table shows the power efficiency of the power supply units:

Table 7. Power supply efficiency

| Form factor      | Output | Class    | Efficiency targets by load |       |       |       |
|------------------|--------|----------|----------------------------|-------|-------|-------|
|                  |        |          | 10%                        | 20%   | 50%   | 100%  |
| Redundant<br>PSU | 350W   | Platinum | 82.0%                      | 90.0% | 94.0% | 91.0% |

The following table shows the technical specifications of the power supply:

Table 8. Power supply specifications

| PSU Class Heat |          | Frequency Voltage        |          | AC                           | Current               |                      |             |
|----------------|----------|--------------------------|----------|------------------------------|-----------------------|----------------------|-------------|
|                |          | dissipation<br>(maximum) |          |                              | High line<br>100-240V | Low line<br>100-120V |             |
| 350 W<br>AC    | Platinum | 1340 BTU/hr              | 50/60 Hz | 100-240 V AC,<br>autoranging | 350 W                 | NA                   | 4.8 A-2.4 A |
| 550 W<br>AC    | Platinum | 2107 BTU/hr              | 50/60 Hz | 100-240 V AC,<br>autoranging | 550 W                 | NA                   | 3.7 A-7.4 A |

#### **Thermal**

The thermal design of the PowerEdge R340 reflects the following:

| Feature                          | Description                                                                                                    |
|----------------------------------|----------------------------------------------------------------------------------------------------|
| Optimized thermal design         | <ul> <li>The system layout is architected for optimum thermal<br/>design i.e. system component placement and layout are<br/>designed to provide maximum airflow coverage to critical<br/>components with minimum expense of fan power.</li> </ul>                                                                                          |
|                                  | <ul> <li>Custom heat sink designs for CPU, chipset for optimum component cooling.</li> </ul>                                                                                                    |
| Comprehensive thermal management | The power required to cool a server can contribute a significant amount to the overall system power. Thermal control is the active management of system cooling through fan speed and system power management to make sure that the system is reliable while minimizing system fan power consumption, airflow, and system acoustic output. |

#### Feature Description

The PowerEdge R340 thermal control system regulates the fan speed based on several different responses from critical components' temperature sensors as well as inventory for system configurations.

- · Open and Closed loop fan speed control:
  - Open loop control uses system configuration information to determine fan speed based on system inlet temperature.
  - Closed loop control method uses component temperature feedback from various sub-systems to dynamically determine optimum fan speeds.
  - User configurable settings:
    - With the understanding and realization that every customer has unique set of circumstances or expectations from the system, you can adjust the thermal control settings and optimize against the system performance and performance-per-Watt requirements.
    - iDRAC Web interface, RACADM, or the iDRAC Settings Utility can be used for setting custom thermal settings. The settings are persistent, which means that once they are set and applied, they do not automatically change to the default setting during system reboot, power cycling, iDRAC, or BIOS updates. For more info on specifics of the user interfaces, please refer to the iDRAC User Guide.

#### **Acoustics**

The PowerEdge R340 is a rack-mount server appropriate for attended data center environment. However, lower acoustical output is attainable with proper hardware or software configurations. For example, the minimum configuration of R340 is quiet enough for typical office environment. The list below are the R340's acoustical dependencies:

- Ambient Temperature: For a similar workload fan speeds (and thus, acoustical noise) may increase as ambient temperature increases.
- · High Wattage CPU: High-power (TDP) CPU parts may result in higher acoustical noise output.
- Rear Drives: When rear drives are installed in R340, fan speed may increase for cooling the drives, and hence both idle and
  operating acoustical outputs may be higher.
- System Thermal Profile Selected in BIOS: The default setting is "Power Optimized (DAPC)", which generally means lower fan speed and acoustics. If "Performance Optimized" is selected, fan speed and acoustical noise may increase.

R340 acoustical performance is characterized for two configurations: Typical and Feature Rich. The following tables summarizes the configuration and acoustical performance of the R340. Each configuration has been tested according to Dell EMC acoustical standards for rack mounted servers

| Configuration  | Typical          | Feature rich     |
|----------------|------------------|------------------|
| CPU Type       | Intel E-2124     | Intel E-2126G    |
| CPU TDP        | 71 W             | 80 W             |
| CPU Quantity   | 1                | 1                |
| Memory Type    | 16GB UDIMM       | 32GB UDIMM       |
| DIMM Quantity  | 2                | 4                |
| Backplane Type | 4X 3.5" Hot-plug | 8x 2.5" hot swap |

| Configuration | Typical          | Feature rich        |
|---------------|------------------|---------------------|
| Fan Quantity  | 4 x 4056         | 4 x 4056            |
| HDD Type      | 3.5" SATA 2-TB   | 2.5" SAS 300 GB 15k |
| HDD Quantity  | 2                | 8                   |
| PSU Type      | 350 W            | 350 W               |
| PSU Quantity  | 2                | 2                   |
| PCI1          | 2x 1GbE Broadcom | 2x 1GbE Broadcom    |
| PCI 2         | PERC H330        | PERC H730           |
| PCI 3         |                  |                     |

Table 9. Acoustical performance: Idle/operating at 25°C ambient

| Configuration   |           | Typical                                  | Feature rich |
|-----------------|-----------|------------------------------------------|--------------|
| LwA-UL² (Bels)  | Idle      | 4.9                                      | 5.2          |
|                 | Operating | 4.9                                      | 5.3          |
| LpA³ (dBA)      | Idle      | 38                                       | 42           |
|                 | Operating | 38                                       | 42           |
| Prominent tones |           | No prominent tones in Idle and Operating |              |

Table 10. Acoustical performance: Idle/operating at 28°C ambient

| Configuration  | Typical | Feature rich |
|----------------|---------|--------------|
| LwA-UL² (Bels) | 5.2     | 5.5          |
| LpA³ (dBA)     | 37      | 38           |

Table 11. Acoustical performance: Max loading at 35°C ambient

| Configuration  | Typical | Feature rich |
|----------------|---------|--------------|
| LwA-UL² (Bels) | 8.4     | 8.4          |
| LpA³ (dBA)     | 67      | 67           |

# Supported operating systems

The following lists the supported operating systems for the PowerEdge R340

- · Windows 2019 with Hyper-V Standard
- · Windows 2019 Essentials
- · Windows 2016 with Hyper-V Standard
- · Windows 2016 Essentials
- · Windows 2012 R2 Essentials
- · Windows 2012 R2 Standard
- RHEL 7.5
- SLES 15
- · Ubuntu server 18.04.1
- · Citrix XenServer 7.1
- VMWare ESXi 6.7
- · VMWare ESXi 6.5

# Dell EMC OpenManage systems management

Whether your IT environment consists of a few servers or a few thousand servers, Dell EMC OpenManage systems management solutions provide comprehensive management for evolving IT environments. OpenManage is based on open standards and provides agent-based and agent-free server lifecycle management functionality for Dell EMC PowerEdge servers. OpenManage solutions help you automate and streamline essential hardware management tasks.

Start with a firm foundation for efficient hardware management using OpenManage tools, utilities and management consoles. OpenManage systems management solutions consist of a combination of embedded management features and software products that help you automate and simplify the entire server lifecycle: deploy, update, monitor and maintain. OpenManage solutions are innovatively designed for simplicity and ease of use to help you reduce complexity, save time, achieve efficiency, control costs and empower productivity. OpenManage centers around efficient management of server lifecycle.

# The Dell EMC OpenManage Portfolio

#### Simplifying hardware management through ease of use, intelligent automation and integrated security

One size doesn't size fit all -Work better together One-to-many consoles use the best tool for the job Protect your investments **Dell Services** Tools Integrations and Consoles Connections OpenManage Mobile OpenManage Enterprise ProSupport Plus Repository Manager OpenManage Essentials Services with MS System Center Standards-based APIs OpenManage PowerCenter VMware vCenter SupportAssist RACADM CLI Red Hat Ansible OME deployment Nagios, IBM, HPE etc. Server Element Managers Discover/Inventory Configure/Deploy Update Monitor Maintain Enabled by iDRAC with Lifecycle Controller, iDRAC Service Module (iSM) Chassis Management Controller (CMC) RACK TOWER MODULAR

Figure 6. Server lifecycle management operations

#### iDRAC with Lifecycle controller

The integrated Dell Remote Access Controller 9 (iDRAC9) with Lifecycle Controller is embedded within every Dell EMC PowerEdge server and provides functionality that helps IT administrators deploy, update, monitor, and maintain servers with no need for any additional software to be installed. iDRAC functions regardless of operating system or hypervisor presence because from a pre-OS or bare-metal state, iDRAC is ready to work because it is embedded within each server from the factory.

#### iDRAC features and comparison

The PowerEdge R340 supports the following iDRAC licenses – Basic (default), Express (upgrade) and Enterprise (upgrade).

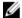

NOTE: The features listed in bold in the below table are new for iDRAC9.

Table 12. iDRAC feature comparison

| Features                             | iDRAC8<br>Basic | iDRAC9<br>Basic | iDRAC8<br>Express | iDRAC9<br>Express | iDRAC8<br>Express for<br>Blades | iDRAC9<br>Express<br>for Blades | iDRAC8<br>Enterprise | iDRAC9<br>Enterprise |
|--------------------------------------|-----------------|-----------------|-------------------|-------------------|---------------------------------|---------------------------------|----------------------|----------------------|
| Interface/Standards                  |                 |                 |                   |                   |                                 |                                 |                      |                      |
| Redfish                              | Yes             | Yes             | Yes               | Yes               | Yes                             | Yes                             | Yes                  | Yes                  |
| IPMI 2.0                             | Yes             | Yes             | Yes               | Yes               | Yes                             | Yes                             | Yes                  | Yes                  |
| DCMI 1.5                             | Yes             | Yes             | Yes               | Yes               | Yes                             | Yes                             | Yes                  | Yes                  |
| Web-based GUI                        | Yes             | Yes             | Yes               | Yes               | Yes                             | Yes                             | Yes                  | Yes                  |
| Racadm command line—<br>local/remote | Yes             | Yes             | Yes               | Yes               | Yes                             | Yes                             | Yes                  | Yes                  |
| SMASH-CLP—SSH-only                   | Yes             | Yes             | Yes               | Yes               | Yes                             | Yes                             | Yes                  | Yes                  |
| Telnet                               | Yes             | Yes             | Yes               | Yes               | Yes                             | Yes                             | Yes                  | Yes                  |
| SSH                                  | Yes             | Yes             | Yes               | Yes               | Yes                             | Yes                             | Yes                  | Yes                  |
| Serial redirection                   | Yes             | Yes             | Yes               | Yes               | Yes                             | Yes                             | Yes                  | Yes                  |
| WSMAN                                | Yes             | Yes             | Yes               | Yes               | Yes                             | Yes                             | Yes                  | Yes                  |
| Network Time Protocol                | No              | No              | Yes               | Yes               | Yes                             | Yes                             | Yes                  | Yes                  |
| Connectivity                         |                 |                 |                   |                   |                                 |                                 |                      |                      |
| Shared NIC                           | Yes             | Yes             | Yes               | Yes               | N/A                             | N/A                             | Yes                  | Yes                  |
| Dedicated NIC                        | Yes             | Yes             | Yes               | Yes               | Yes                             | Yes                             | Yes                  | Yes                  |
| VLAN tagging                         | Yes             | Yes             | Yes               | Yes               | Yes                             | Yes                             | Yes                  | Yes                  |
| IPv4                                 | Yes             | Yes             | Yes               | Yes               | Yes                             | Yes                             | Yes                  | Yes                  |
| IPv6                                 | Yes             | Yes             | Yes               | Yes               | Yes                             | Yes                             | Yes                  | Yes                  |
| DHCP (new default; no static IP)     | Yes             | Yes             | Yes               | Yes               | Yes                             | Yes                             | Yes                  | Yes                  |
| DHCP with Zero Touch                 | No              | No              | No                | No                | No                              | No                              | No                   | Yes                  |
| Dynamic DNS                          | Yes             | Yes             | Yes               | Yes               | Yes                             | Yes                             | Yes                  | Yes                  |
| OS pass-through                      | Yes             | Yes             | Yes               | Yes               | Yes                             | Yes                             | Yes                  | Yes                  |
| iDRAC Direct-Front panel<br>USB      | Yes             | Yes             | Yes               | Yes               | Yes                             | Yes                             | Yes                  | Yes                  |
| Connection View                      | No              | Yes             | No                | Yes               | No                              | Yes                             | No                   | Yes                  |
| NFS v4                               | No              | Yes             | No                | Yes               | No                              | Yes                             | No                   | Yes                  |
| NTLM v1 and NTLM v2                  | No              | Yes             | No                | Yes               | No                              | Yes                             | No                   | Yes                  |
| Security                             |                 |                 |                   |                   |                                 |                                 |                      |                      |

| Features                                       | iDRAC8<br>Basic | iDRAC9<br>Basic | iDRAC8<br>Express | iDRAC9<br>Express | iDRAC8<br>Express for<br>Blades | iDRAC9<br>Express<br>for Blades | iDRAC8<br>Enterprise | iDRAC9<br>Enterprise |
|------------------------------------------------|-----------------|-----------------|-------------------|-------------------|---------------------------------|---------------------------------|----------------------|----------------------|
| Role-based authority                           | Yes             | Yes             | Yes               | Yes               | Yes                             | Yes                             | Yes                  | Yes                  |
| Local users                                    | Yes             | Yes             | Yes               | Yes               | Yes                             | Yes                             | Yes                  | Yes                  |
| SSL encryption                                 | Yes             | Yes             | Yes               | Yes               | Yes                             | Yes                             | Yes                  | Yes                  |
| IP blocking                                    | No              | No              | Yes               | Yes               | Yes                             | Yes                             | Yes                  | Yes                  |
| Directory services—AD,<br>LDAP                 | No              | No              | No                | No                | No                              | No                              | Yes                  | Yes                  |
| Two-factor authentication                      | No              | No              | No                | No                | No                              | No                              | Yes                  | Yes                  |
| Single sign-on                                 | No              | No              | No                | No                | No                              | No                              | Yes                  | Yes                  |
| PK authentication                              | No              | No              | Yes               | Yes               | Yes                             | Yes                             | Yes                  | Yes                  |
| FIPS 140-2                                     | Yes             | Yes             | Yes               | Yes               | Yes                             | Yes                             | Yes                  | Yes                  |
| Secure UEFI boot-<br>certificate management    | No              | Yes             | No                | Yes               | No                              | Yes                             | No                   | Yes                  |
| Lock down mode                                 | No              |                 | No                | No                | No                              | No                              | No                   | Yes                  |
| Unique iDRAC default password                  | No              | Yes             | No                | Yes               | No                              | Yes                             | No                   | Yes                  |
| Customizable Security Policy Banner-login page | No              | Yes             | No                | Yes               | No                              | Yes                             | No                   | Yes                  |
| Remote Presence                                |                 |                 |                   |                   |                                 |                                 |                      |                      |
| Power control                                  | Yes             | Yes             | Yes               | Yes               | Yes                             | Yes                             | Yes                  | Yes                  |
| Boot control                                   | Yes             | Yes             | Yes               | Yes               | Yes                             | Yes                             | Yes                  | Yes                  |
| Serial-over-LAN                                | Yes             | Yes             | Yes               | Yes               | Yes                             | Yes                             | Yes                  | Yes                  |
| Virtual Media                                  | No              | No              | No                | No                | Yes                             | Yes                             | Yes                  | Yes                  |
| Virtual Folders                                | No              | No              | No                | No                | No                              | No                              | Yes                  | Yes                  |
| Remote File Share                              | No              | No              | No                | No                | No                              | No                              | Yes                  | Yes                  |
| Virtual Console                                | No              | No              | No                | No                | Yes                             | Yes                             | Yes                  | Yes                  |
| HTML5 access to virtual console                | No              | No              | No                | No                | Yes                             | Yes                             | Yes                  | Yes                  |
| VNC connection to OS                           | No              | No              | No                | No                | No                              | No                              | Yes                  | Yes                  |
| Quality/bandwidth control                      | No              | No              | No                | No                | No                              | No                              | Yes                  | Yes                  |
| Virtual Console collaboration—6 users          | No              | No              | No                | No                | No                              | No                              | Yes                  | Yes                  |
| Virtual Console chat                           | No              | No              | No                | No                | No                              | No                              | Yes                  | Yes                  |
| Virtual Flash partitions                       | No              | No              | No                | No                | No                              | No                              | Yes                  | Yes                  |
| Group manager                                  | No              | No              | No                | No                | No                              | No                              | No                   | Yes                  |
| HTTP/HTTPS support along with NFS/CIFS         | No              | Yes             | No                | Yes               | No                              | Yes                             | No                   | Yes                  |

Power and Thermal

| Features                                         | iDRAC8<br>Basic | iDRAC9<br>Basic | iDRAC8<br>Express | iDRAC9<br>Express | iDRAC8<br>Express for<br>Blades | iDRAC9<br>Express<br>for Blades | iDRAC8<br>Enterprise | iDRAC9<br>Enterprise |
|--------------------------------------------------|-----------------|-----------------|-------------------|-------------------|---------------------------------|---------------------------------|----------------------|----------------------|
| Real-time power meter                            | Yes             | Yes             | Yes               | Yes               | Yes                             | Yes                             | Yes                  | Yes                  |
| Power thresholds & alerts                        | No              | No              | Yes               | Yes               | Yes                             | Yes                             | Yes                  | Yes                  |
| Real-time power graphing                         | No              | No              | Yes               | Yes               | Yes                             | Yes                             | Yes                  | Yes                  |
| Historical power counters                        | No              | No              | Yes               | Yes               | Yes                             | Yes                             | Yes                  | Yes                  |
| Power capping                                    | No              | No              | No                | No                | No                              | No                              | No                   | No                   |
| Power Center integration                         | No              | No              | No                | No                | No                              | No                              | Yes                  | Yes                  |
| Temperature monitoring                           | Yes             | Yes             | Yes               | Yes               | Yes                             | Yes                             | Yes                  | Yes                  |
| Temperature graphing                             | No              | No              | Yes               | Yes               | Yes                             | Yes                             | Yes                  | Yes                  |
| Health Monitoring                                |                 |                 |                   |                   |                                 |                                 |                      |                      |
| Predictive failure monitoring                    | Yes             | Yes             | Yes               | Yes               | Yes                             | Yes                             | Yes                  | Yes                  |
| SNMPv1, v2 and v3—traps and gets                 | Yes             | Yes             | Yes               | Yes               | Yes                             | Yes                             | Yes                  | Yes                  |
| Email alerting                                   | No              | No              | Yes               | Yes               | Yes                             | Yes                             | Yes                  | Yes                  |
| Configurable thresholds                          | Yes             | Yes             | Yes               | Yes               | Yes                             | Yes                             | Yes                  | Yes                  |
| Fan monitoring                                   | Yes             | Yes             | Yes               | Yes               | Yes                             | Yes                             | Yes                  | Yes                  |
| Power Supply monitoring                          | Yes             | Yes             | Yes               | Yes               | Yes                             | Yes                             | Yes                  | Yes                  |
| Memory monitoring                                | Yes             | Yes             | Yes               | Yes               | Yes                             | Yes                             | Yes                  | Yes                  |
| CPU monitoring                                   | Yes             | Yes             | Yes               | Yes               | Yes                             | Yes                             | Yes                  | Yes                  |
| RAID monitoring                                  | Yes             | Yes             | Yes               | Yes               | Yes                             | Yes                             | Yes                  | Yes                  |
| NIC monitoring                                   | Yes             | Yes             | Yes               | Yes               | Yes                             | Yes                             | Yes                  | Yes                  |
| HD monitoring—enclosure                          | Yes             | Yes             | Yes               | Yes               | Yes                             | Yes                             | Yes                  | Yes                  |
| Out of Band Performance<br>Monitoring            | No              | No              | No                | No                | No                              | No                              | Yes                  | Yes                  |
| Alerts for excessive SSD wear                    | No              | Yes             | No                | Yes               | No                              | Yes                             | No                   | Yes                  |
| Customizable settings for<br>Exhaust Temperature | No              | Yes             | No                | Yes               | No                              | Yes                             | No                   | Yes                  |
| Update                                           |                 |                 |                   |                   |                                 |                                 |                      |                      |
| Remote agent-free update                         | Yes             | Yes             | Yes               | Yes               | Yes                             | Yes                             | Yes                  | Yes                  |
| Embedded update tools                            | Yes             | Yes             | Yes               | Yes               | Yes                             | Yes                             | Yes                  | Yes                  |
| Sync with repository—<br>scheduled updates       | No              | No              | No                | No                | No                              | No                              | Yes                  | Yes                  |
| Auto update                                      | No              | No              | No                | No                | No                              | No                              | Yes                  | Yes                  |
| Improved PSU firmware updates                    | No              | Yes             | No                | Yes               | No                              | Yes                             | No                   | Yes                  |

Deployment and Configuration

| Features                                   | iDRAC8<br>Basic | iDRAC9<br>Basic | iDRAC8<br>Express | iDRAC9<br>Express | iDRAC8<br>Express for<br>Blades | iDRAC9<br>Express<br>for Blades | iDRAC8<br>Enterprise | iDRAC9<br>Enterprise |
|--------------------------------------------|-----------------|-----------------|-------------------|-------------------|---------------------------------|---------------------------------|----------------------|----------------------|
| Local configuration via F10                | Yes             | Yes             | Yes               | Yes               | Yes                             | Yes                             | Yes                  | Yes                  |
| Embedded OS deployment tools               | Yes             | Yes             | Yes               | Yes               | Yes                             | Yes                             | Yes                  | Yes                  |
| Embedded configuration tools               | Yes             | Yes             | Yes               | Yes               | Yes                             | Yes                             | Yes                  | Yes                  |
| AutoDiscovery                              | No              | No              | Yes               | Yes               | Yes                             | Yes                             | Yes                  | Yes                  |
| Remote OS deployment                       | No              | No              | Yes               | Yes               | Yes                             | Yes                             | Yes                  | Yes                  |
| Embedded driver pack                       | Yes             | Yes             | Yes               | Yes               | Yes                             | Yes                             | Yes                  | Yes                  |
| Full configuration inventory               | Yes             | Yes             | Yes               | Yes               | Yes                             | Yes                             | Yes                  | Yes                  |
| Inventory export                           | Yes             | Yes             | Yes               | Yes               | Yes                             | Yes                             | Yes                  | Yes                  |
| Remote configuration                       | Yes             | Yes             | Yes               | Yes               | Yes                             | Yes                             | Yes                  | Yes                  |
| Zerotouch configuration                    | No              | No              | No                | No                | No                              | No                              | Yes                  | Yes                  |
| System Retire/Repurpose                    | Yes             | Yes             | Yes               | Yes               | Yes                             | Yes                             | Yes                  | Yes                  |
| Server Configuration<br>Profile in GUI     | No              | Yes             | No                | Yes               | No                              | Yes                             | No                   | Yes                  |
| Diagnostics, Service and Log               | gging           |                 |                   |                   |                                 |                                 |                      |                      |
| Embedded diagnostic tools                  | Yes             | Yes             | Yes               | Yes               | Yes                             | Yes                             | Yes                  | Yes                  |
| Part Replacement                           | No              | No              | Yes               | Yes               | Yes                             | Yes                             | Yes                  | Yes                  |
| Server Configuration<br>Backup             | No              | No              | No                | No                | No                              | No                              | Yes                  | Yes                  |
| Server Configuration<br>Restore            | Yes             | Yes             | Yes               | Yes               | Yes                             | Yes                             | Yes                  | Yes                  |
| Easy Restore—system configuration          | Yes             | Yes             | Yes               | Yes               | Yes                             | Yes                             | Yes                  | Yes                  |
| Easy Restore Auto<br>Timeout               | No              | Yes             | No                | Yes               | No                              | Yes                             | No                   | Yes                  |
| LED health status indicator                | Yes             | Yes             | Yes               | Yes               | Yes                             | Yes                             | Yes                  | Yes                  |
| iDRAC Direct—front USB mgmt port           | Yes             | Yes             | Yes               | Yes               | Yes                             | Yes                             | Yes                  | Yes                  |
| iDRAC Service Module<br>(iSM) embedded     | No              | Yes             | No                | Yes               | No                              | Yes                             | No                   | Yes                  |
| iSM to inband alert forwarding to consoles | No              | Yes             | No                | Yes               | No                              | Yes                             | No                   | Yes                  |
| Crash screen capture                       | No              | No              | Yes               | Yes               | Yes                             | Yes                             | Yes                  | Yes                  |
| Crash video capture                        | No              | No              | No                | No                | No                              | No                              | Yes                  | Yes                  |
| Boot capture                               | No              | No              | No                | No                | No                              | No                              | Yes                  | Yes                  |
| Manual reset for iDRAC—<br>LCD ID button   | Yes             | Yes             | Yes               | Yes               | Yes                             | Yes                             | Yes                  | Yes                  |

| Features                                            | iDRAC8<br>Basic | iDRAC9<br>Basic | iDRAC8<br>Express | iDRAC9<br>Express | iDRAC8<br>Express for<br>Blades | iDRAC9<br>Express<br>for Blades | iDRAC8<br>Enterprise | iDRAC9<br>Enterprise |
|-----------------------------------------------------|-----------------|-----------------|-------------------|-------------------|---------------------------------|---------------------------------|----------------------|----------------------|
| Remote reset for iDRAC—requires iSM                 | Yes             | Yes             | Yes               | Yes               | Yes                             | Yes                             | Yes                  | Yes                  |
| Virtual NMI                                         | Yes             | Yes             | Yes               | Yes               | Yes                             | Yes                             | Yes                  | Yes                  |
| OS watchdog                                         | Yes             | Yes             | Yes               | Yes               | Yes                             | Yes                             | Yes                  | Yes                  |
| SupportAssist Report—<br>embedded                   | Yes             | Yes             | Yes               | Yes               | Yes                             | Yes                             | Yes                  | Yes                  |
| System Event Log                                    | Yes             | Yes             | Yes               | Yes               | Yes                             | Yes                             | Yes                  | Yes                  |
| Lifecycle Log                                       | Yes             | Yes             | Yes               | Yes               | Yes                             | Yes                             | Yes                  | Yes                  |
| Enhanced logging in the<br>Lifecycle controller log | Yes             | Yes             | Yes               | Yes               | Yes                             | Yes                             | Yes                  | Yes                  |
| Work notes                                          | Yes             | Yes             | Yes               | Yes               | Yes                             | Yes                             | Yes                  | Yes                  |
| Remote Syslog                                       | No              | No              | No                | No                | No                              | No                              | Yes                  | Yes                  |
| License management                                  | Yes             | Yes             | Yes               | Yes               | Yes                             | Yes                             | Yes                  | Yes                  |
| Improved customer experier                          | nce             |                 |                   |                   |                                 |                                 |                      |                      |
| iDRAC -Faster processor, more memory                | No              | Yes             | No                | Yes               | No                              | Yes                             | No                   | Yes                  |
| GUI rendered in HTML5                               | No              | Yes             | No                | Yes               | No                              | Yes                             | No                   | Yes                  |
| Add BIOS configuration to iDRAC GUI                 | No              | Yes             | No                | Yes               | No                              | Yes                             | No                   | Yes                  |
| iDRAC support for SW<br>RAID licensing              | No              | Yes             | No                | Yes               | No                              | Yes                             | No                   | Yes                  |

## Agent-free management

As Dell EMC PowerEdge servers have embedded server lifecycle management, in many cases, there is no need to install an OpenManage systems management software agent into the operating system of a Dell EMC PowerEdge server. This greatly simplifies and streamlines the management footprint.

#### Agent-based management

Most systems management solutions require pieces of software, called agents, to be installed on each node in order to be managed within the IT environment. Additionally, the same agent is often used as a local interface into the hardware health and may be accessed remotely as a management interface, typically referred to as a one-to-one interface. For customers that continue to use agent-based solutions, Dell EMC provides OpenManage Server Administrator.

### **Dell EMC consoles**

The central console in a systems management solution is often referred to as the one-to-many console. The central console provides a rapid view and insight into the overall health of all systems in the IT environment. The Dell EMC systems management portfolio includes several powerful consoles, depending upon your needs, including the following:

#### **Dell EMC OpenManage Essentials**

OpenManage Essentials is the one-to-many management console for monitoring Dell HW infrastructure including server, storage and networking, as well as for lifecycle management of PowerEdge servers. It support Windows, Linux, VMware, and HyperV environments. OME provides a simple and easy interface for system administrators to maximize the uptime and health of Dell systems. It helps to

- Monitor health status and events for PowerEdge servers, EqualLogic or MD series storage, and PowerConnect and Force 10 switches.
- · Provide hardware-level control and management for PowerEdge server, blade system, and internal storage arrays.
- · Link and Launch element management interfaces, such as, iDRAC, CMC, EQL group manager etc
- · Integrate with the following Dell solutions:
  - Dell Repository Manager: Builds customized server update baselines that OpenManage Essentials can use.
  - OpenManage Power Center: Optimize power consumption in the servers.
  - SupportAssist: Enables automatic hardware failure notification to be sent securely to Dell EMC technical support for
    intelligent analysis and diagnosis to optimize availability and reduce manual intervention. This solution is available as part of
    Basic Hardware Warranty, ProSupport and ProSupport Plus at no additional cost. Download SupportAssist Enterprise from
    Dell.com/SupportAssist.
- · Provide REST interface API support for 3rd Party Integration.
- Manage Server Configuration it is a fee-based license available on Dell's 14th generation of PowerEdge servers with iDRAC Enterprise or iDRAC Express licenses. The key features include the following:
  - Configure a server or chassis using a template and deploying an operating system on the PowerEdge bare metal servers.
  - During a server operation, automatically detect and notify any server or chassis drift from a customer-defined baseline configuration.
  - Boot a system from a network-mounted ISO using iDRAC.
  - Support VLAN Management for FN-IOM and M-IOA.
- · For more information, see delltechcenter.com/OME

#### OpenManage Mobile

OpenManage Mobile(OMM) is a software application that enables easy, convenient, and secure monitoring and management of PowerEdge servers remotely, or at-the-server. With OpenManage Mobile, IT Administrators can securely perform several data center monitoring and remediation tasks using an Android or iOS mobile device. The OpenManage Mobile app is available as a free software download from the Apple Store and the Google Play Store.

OMM can also monitor and manage PowerEdge servers through a OpenManage Essentials console or by directly accessing the server's iDRAC.

The OpenManage Essentials console can be accessed through OpenManage Mobile over a secure IP network. This allows you to monitor all devices managed by OpenManage Essentials such as Dell EMC servers, storage, networking, firewall, and supported third party devices.

If you are remote, you can access iDRAC over a secure IP network.

Key Features of OpenManage Mobile (When connected through OpenManage Essentials console):

- $\cdot$   $\;$  Connect to multiple servers which have OME installed, from a single mobile device.
- · Connect to multiple servers individually through the iDRAC interface.
- · Receive critical alert notification on your mobile device as they arrive into your OpenManage Essentials management console.
- · Acknowledge, forward, and delete alerts from your mobile device.
- · Browse through device details, firmware inventory, and event logs of individual systems.
- Perform several server management functions such as power-on, power cycle, reboot, and shutdown from the mobile application.

Key Features of OpenManage Mobile (When connected through iDRAC):

· Connect to any 14th gen, 13th gen, or 12th gen server remotely

- · Assign IP address, change credentials, and update common BIOS attributes for Bare Metal Configuration
- · Configure one server manually, or multiple servers simultaneously through a template.
- Browse server details, health status, hardware & firmware inventory, networking details, and System Event or LC logs. Share this
  information easily with other IT Administrators.
- · Access SupportAssist reports, Last Crash screen and video (PowerEdge 14th gen servers)
- · Access Virtual Console (and reduce the need for crash carts).
- Power On, Shut down, or Reboot your server from anywhere.
- · Run any RACADM command

#### OpenManage Power Center

OpenManage Power Center is a one-to-many application that can read power usage and thermal readings information from Dell EMC servers, Power Distribution Units (PDU), and Uninterruptible Power Supplies (UPS). It can aggregate this information into rack, row, and room-level views.

For more information, see OpenManage Power Center User's Guide available at Dell.com/openmanagemanuals.

# Dell EMC OpenManage systems management tools, utilities and protocols

Dell EMC OpenManage systems management tools and utilities consist of the following:

#### **Dell EMC Repository Manager:**

Dell EMC Repository Manager (DRM) is an application that helps you to:

- · Identify the updates that are relevant to the systems in your data center.
- · Identify and notify when updates are available.
- · Package the updates into different deployment format.

To automate the creation of baseline repositories, DRM provides advanced integration capabilities with iDRAC/LC, OpenManage Essentials, Chassis Management Controller, OpenManage Integration for VMware vCenter and OpenManage Integration for Microsoft System Center (OMIMSSC). Also, DRM packages updates into custom catalogs that can be used for deployment.

Dell EMC Repository Manager can create the following deployment tools:

- · Custom catalogs
- · Lightweight deployment pack
- · Bootable Linux ISO
- Custom Server Update Utility (SUU)

For more information, see Dell EMC Repository Manager User's Guide available at Dell.com/support/manuals.

#### **Dell Update Packages**

Dell Update Packages (DUP) is a self-contained executable supported by Microsoft Windows or Linux that updates a component on a server and applications like OMSA, iSM, and DSET.

DUPs can be executed in GUI or in CLI mode.

For more information, see Dell EMC Update Packages User's Guide available at www.delltechcenter.com/DSU.

#### Dell Remote Access Controller Administration (RACADM) CLI

The RACADM command-line utility provides a scriptable interface to perform inventory, configuration, update, and health status check of PowerEdge servers. RACADM operates in multiple modes:

- Local supports running RACADM commands from the managed server's operating system.
- · SSH or Telnet known as Firmware RACADM; is accessible by logging in to iDRAC using SSH or Telnet
- · Remote supports running RACADM commands from a remote management station such as a laptop or desktop.

RACADM is supported by the iDRAC with Lifecycle Controller and by the Chassis Management Controller of the M1000e, VRTX and FX2 modular systems. Local and Remote RACADM is supported on Windows Server, Windows clients, and on Red Hat, SuSe and Ubuntu Linux.

For more information, see the RACADM Command Line Reference Guide for iDRAC and CMC available at **Dell.com/support/manuals**.

#### iDRAC with Lifecycle Controller Embedded Management APIs

iDRAC with Lifecycle Controller provides a range of standards-based applications programming interfaces (APIs) that enable scalable and automated management of PowerEdge servers. Standard systems management APIs have been developed by organizations such as the Institute of Electrical and Electronics Engineers (IEEE) and Distributed Management Task Force (DMTF). These APIs are widely used by commercial systems management products and by custom programs and scripts developed by IT staff to automate management functions such as discovery, inventory, health status checking, configuration, update, and power management. The APIs supported by iDRAC with Lifecycle Controller include:

- Redfish In 2015, the DMTF Scalable Platforms Management Forum published Redfish, an open industry-standard specification and schema designed to meet the needs of IT administrators for simple, modern, and secure management of scalable platform hardware. Dell is a key contributor to the Redfish standard, acting as co-chair of the SPMF, promoting the benefits of Redfish, and working to deliver those benefits within industry-leading systems management solutions. Redfish is a next generation management standard using a data model representation inside a hypermedia RESTful interface. The data model is defined in terms of a standard, machine-readable schema, with the payload of the messages expressed in JSON and the OData v4 protocol.
- WSMan -The Web Services For Management (WSMan) API, first published by the DMTF in 2008, is the most mature and robust API provided by iDRAC with Lifecycle Controller. WSMan uses a Simple Object Access Protocol (SOAP) with data modeled using the Common Information Model. WSMan provides interoperability between management applications and managed resources, and identifies a core set of web service specifications and usage requirements that expose a common set of operations central to all systems management.
- **IPMI** The Intelligent Platform Management Interface (IPMI) is a message-based, hardware-level interface specification that can operate over both LAN and serial interfaces. IPMI is supported broadly by server vendors, systems management solutions, and open source software.
- SNMP The Simple Network Management Protocol (SNMP) helps in standardizing the management of network devices. SNMP allows commercial management consoles created for monitoring network switches and routers to also monitor X86 severs. SNMP is primarily used to deliver event messages to alert administrators of problems on their systems but can also be used to discover, inventory and configure servers.

To assist automating system management tasks and simplify API integration, Dell provides PowerShell and Python libraries and script examples utilizing the WSMan interface. The iDRAC with LC pages of Dell Techcenter offer a library of technical white papers detailing the use of the embedded management APIs. For more information, see delltechcenter.com/iDRAC and delltechcenter.com/LC.

#### Integration with third-party consoles

Dell EMC OpenManage provides integration with several leading third-party consoles, including:

#### OpenManage Integration Suite for Microsoft System Center

The combination of Dell OpenManage Integration Suite and Microsoft System Center simplifies and enhances deployment, configuration, monitoring and updating of Dell servers and storage in physical and virtual environments. Our agent-free and agent-based plug-ins deliver a unique level of integration and efficiency when managing Dell hardware within a System Center environment.

The OpenManage Integration Suite for Microsoft System Center includes: Dell Server and Storage Management Packs for System Center Operations Manager (SCOM); Dell Server Deployment Packs and Update Catalogs for System Center Configuration

Manager (SCCM); and tools for optimizing management of Dell PowerEdge servers in virtual environments using System Center Virtual Machine Manager (SCVMM).

#### OpenManage Integration for VMware vCenter

The OpenManage Integration for VMware vCenter allows you to monitor, provision, and manage PowerEdge server hardware and firmware. You can perform these tasks through a dedicated Dell menu that can be accessed directly through the VMware vCenter console. OMIVV also allows granular control and reporting for the hardware environment using the same role-based access control model as vCenter. The OpenManage Management Pack for vRealize Operations Manager is available with OMIVV v4.0 onwards. This helps in checking hardware health and alerting into vRealize operations, which also includes dashboard and reporting on the server environment.

You can manage and monitor Dell hardware within the virtualized environment

- · Alerting and monitoring environment for servers and chassis
- · Monitoring and reporting for servers and chassis
- Updating firmware on servers
- · Deploying enhanced options

For more information, see delltechcenter.com/omivv

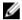

NOTE: The Dell EMC Repository Manager integrates with OpenManage Integration for VMware vCenter. The Dell EMC Repository Manager provides advanced functionality, simplifies the discovery, and deployment of new updates.

#### **BMC Software**

Dell EMC and BMC Software work together to simplify IT by ensuring tight integration between Dell EMC server, storage, and network management functionality and the BMC Software process and data center automation products.

### OpenManage connections with third-party consoles

Dell EMC OpenManage Connections gives you an easy path to adding support for third-party devices, so you can continue to use your existing management tools while easily adding Dell EMC server systems to your existing IT environment. Integrate new systems at your own pace. Manage new Dell EMC servers and storage with your legacy management tools, while extending the useful life of your existing resources. With OpenManage Connections you can add monitoring and troubleshooting of Dell EMC assets to your IT infrastructure.

- · OpenManage Connection for Nagios Core and Nagios XI
- · OpenManage Connection for HPE Operations Manager i (OMi)

For more information on these OpenManage Connections, visit Dell.com/openmanage.

# Appendix A. Additional specifications

## Chassis dimensions

This section describes the physical dimensions of the system.

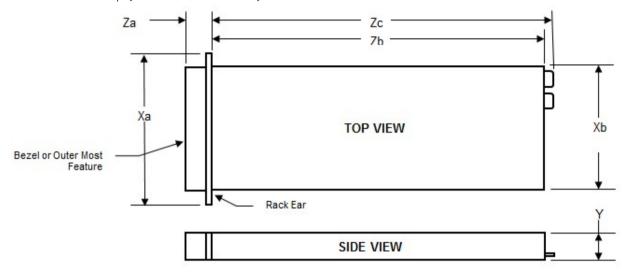

Figure 7. Chassis dimensions of the PowerEdge R340 system

Table 13. Dimensions of the Dell PowerEdge R340 system

| Description            | R340 with $8 \times 2.5$ - inch dimension | R340 with $4 \times 3.5$ - inch dimension |
|------------------------|-------------------------------------------|-------------------------------------------|
| Xa                     | 482.0                                     | 482.0                                     |
| Xb                     | 434.0                                     | 434.0                                     |
| Υ                      | 42.8                                      | 42.8                                      |
| Za with bezel          | 35.6                                      | 35.6                                      |
| Za without bezel       | 22.0                                      | 22.0                                      |
| Zb                     | 483.72                                    | 534.49                                    |
| Zc                     | 522.82                                    | 573.59                                    |
| Max system weight (Kg) | 12.0                                      | 13.2                                      |

# Chassis weight

This section describes the weight of the system.

Table 14. Chassis weight

| System         | Maximum weight (with all hard drives/SSDs) |
|----------------|--------------------------------------------|
| PowerEdge R340 | Max 29.98 lb/13.6 Kg                       |

#### Video

The PowerEdge R340 system Integrated Dell Remote Access Controller (iDRAC) incorporates an integrated video subsystem, connected to the chipset via PCI express and internal PCIe switch and PCIe to PCI-bridge. The graphics controller is the 2D Matrox G200. The video frame buffer (16MB) is contained within the iDRAC RAM (256MB) device.

The R340 supports the following 2D graphics video modes:

| Resolution  | Refresh Rate (Hz) | Color Depth (bit) |
|-------------|-------------------|-------------------|
| 640 x 480   | 60, 72            | 8, 16, 24         |
| 800 x 600   | 60, 75, 85        | 8, 16, 24         |
| 1024 x 768  | 60, 75, 85        | 8, 16, 24         |
| 1152x864    | 60, 75, 85        | 8, 16, 24         |
| 1280 x 1024 | 60, 75            | 8, 16, 24         |

## **USB** ports

The PowerEdge R340 system supports the USB ports mentioned below:

#### Table 15. USB specifications

| System      | PowerEdge R340                                                 |
|-------------|----------------------------------------------------------------|
| Front panel | One USB 2.0-compliant port, One Micro USB iDARC-compliant port |
| Back panel  | Two USB 3.0-compliant port                                     |
| Internal    | One USB 3.0-compliant port                                     |

#### **Drives**

The PowerEdge R340 rack system supports SAS, SATA drives and Solid State Drives (SSDs).

| Drives             | Specification                                                                        |
|--------------------|--------------------------------------------------------------------------------------|
| Eight drive system | Up to eight 2.5-inch, hot swappable SAS, SATA, or SATA SSD drives.                   |
| Four drive system  | Up to four 3.5-inch cabled drives, or                                                |
|                    | Up to four 3.5-inch hot swappable SAS, SATA, or SATA SSD drives                      |
|                    | Up to four 2.5-inch hot swappable SAS, SATA, or SATA SSD drives in 3.5-inch adapters |

## **NIC** ports

The PowerEdge R340 system supports two 10/100/1000 Mbps Network Interface Controller (NIC) ports on the back panel.

# **Environmental specifications**

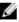

NOTE: For additional information about environmental measurements for specific system configurations, see Dell.com/environmental\_datasheets.

Temperature Specifications

Storage -40°C to 65°C (-40°F to 149°F)

Continuous 10°C to 35°C (50°F to 95°F) with no direct sunlight on the equipment.

operation (for altitude less than 950 m or 3117 ft)

Fresh air

10 311/10

For information on fresh air, see Expanded Operating Temperature section.

**Maximum** 20°C/h (36°F/h)

temperature gradient (operating and storage)

#### Relative humidity Specifications

Storage 5% to 95% RH with 33°C (91°F) maximum dew point. Atmosphere must be non-condensing at all times.

Operating 10% to 80% Relative Humidity with 29°C (84.2°F) maximum dew point.

Maximum vibration

Specifications

**Operating** 0.26  $G_{rms}$  at 5 Hz to 350 Hz (operation orientation).

Storage 1.88 G<sub>rms</sub> at 10 Hz to 500 Hz for 15 min (all six sides tested).

Maximum shock Specifications

**Operating** One pulse on each side of the system of 71 G for up to 2 ms.

Storage Six consecutively executed shock pulses in the positive and negative x, y, and z axes (one pulse on each side

of the system) of 71 G for up to 2 ms.

Maximum

altitude

Specifications

**Operating** 3048 m (10,000 ft).

**Storage** 12,000 m (39,370 ft).

Operating

Specifications

temperature de-

rating

Up to 35 °C (95 °F) Maximum temperature is reduced by 1°C/300 m (1°F/547 ft) above 950 m (3,117 ft)

The following section defines the limits to help avoid IT equipment damage and/or failure from particulates and gaseous contamination. If the levels of particulates or gaseous pollution are beyond the specified limits and cause equipment damage or failure, you may need to rectify the environmental conditions. Remediation of environmental conditions is the responsibility of the customer.

Particulate contamination

Specifications

Air filtration Data center air filtration as defined by ISO Class 8 per ISO 14644-1 with a 95% upper confidence limit.

# Particulate contamination

#### Specifications

Ø

NOTE: Applies to data center environments only. Air filtration requirements do not apply to IT equipment designed to be used outside a data center, in environments such as an office or factory floor.

NOTE: Air entering the data center must have MERV11 or MERV13 filtration.

Conductive dust

Air must be free of conductive dust, zinc whiskers, or other conductive particles.

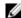

NOTE: Applies to data center and non-data center environments.

#### Corrosive dust

- · Air must be free of corrosive dust.
- · Residual dust present in the air must have a deliquescent point less than 60% relative humidity.

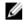

NOTE: Applies to data center and non-data center environments.

Gaseous contamination

**Specifications** 

Copper coupon corrosion rate

<300 Å/month per Class G1 as defined by ANSI/ISA71.04-1985.

Silver coupon

<200 Å/month as defined by AHSRAE TC9.9.

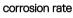

NOTE: Maximum corrosive contaminant levels measured at ≤50% relative humidity.

# Appendix B. Standards compliance

The system conforms to the following industry standards.

**USB** Universal Serial Bus Specification, Rev. 2.0

#### Table 16. Industry standard documents

| Standard                                                                          | URL for information and specifications                                 |
|-----------------------------------------------------------------------------------|------------------------------------------------------------------------|
| <b>ACPI</b> Advance Configuration and Power Interface Specification, v2.0c        | <u>acpi.info</u>                                                       |
| <b>Ethernet</b> IEEE 802.3-2005                                                   | standards.ieee.org/getieee802/802.3.html                               |
| <b>HDG</b> Hardware Design Guide Version 3.0 for Microsoft Windows Server         | microsoft.com/whdc/system/platform/pcdesign/desguide/<br>serverdg.mspx |
| IPMI Intelligent Platform Management Interface, v2.0                              | intel.com/design/servers/ipmi                                          |
| DDR4 Memory DDR4 SDRAM Specification                                              | jedec.org/standards-documents/docs/jesd79-4.pdf                        |
| PCI Express PCI Express Base Specification Rev. 2.0 and 3.0                       | pcisig.com/specifications/pciexpress                                   |
| $\textbf{PMBus} \ Power \ System \ Management \ Protocol \ Specification, \ v1.2$ | pmbus.info/specs.html                                                  |
| SAS Serial Attached SCSI, v1.1                                                    | <u>t10.org</u>                                                         |
| <b>SATA</b> Serial ATA Rev. 2.6; SATA II, SATA 1.0a Extensions, Rev. 1.2          | sata-io.org                                                            |
| <b>SMBIOS</b> System Management BIOS Reference Specification, v2.7                | dmtf.org/standards/smbios                                              |
| <b>TPM</b> Trusted Platform Module Specification, v1.2 and v2.0                   | trustedcomputinggroup.org                                              |
| <b>UEFI</b> Unified Extensible Firmware Interface Specification, v2.1             | uefi.org/specifications                                                |

usb.org/developers/docs

# Appendix C Additional resources

Table 17. Additional resources

| Resource                                | Description of contents                                                                                                    | Location                        |
|-----------------------------------------|----------------------------------------------------------------------------------------------------|---------------------------------|
| Installation and Service Manual         | This manual, available in PDF format, provides the following information:                                                                                                    | Dell.com/Support/Manuals        |
|                                         | <ul> <li>Chassis features</li> <li>System Setup program</li> <li>System messages</li> <li>System codes and indicators</li> <li>System BIOS</li> <li>Remove and replace procedures</li> <li>Troubleshooting</li> <li>Diagnostics</li> <li>Jumpers and connectors</li> </ul> |                                 |
| Getting Started Guide                   | This guide ships with the system, and is also available in PDF format. This guide provides the following information:  Initial setup steps  Key system features  Technical specifications                                                                                  | Dell.com/Support/Manuals        |
| Rack Installation Instructions          | This document ships with the rack kits, and provides instructions for installing a server in a rack.                                                                                                    | Dell.com/Support/Manuals        |
| Information Update                      | This document ships with the system, is also available in PDF format online, and provides information on system updates.                                                                                                    | Dell.com/Support/Manuals        |
| System Information Label                | The system information label documents the system board layout and system jumper settings. Text is minimized due to space limitations and translation considerations. The label size is standardized across platforms.                                                     | Inside the system chassis cover |
| Quick Resource Locator (QRL)            | This code on the chassis can be scanned by a phone application to access additional information and resources for the server, including videos, reference materials, service tag information, and Dell EMC contact information.                                            | Inside the system chassis cover |
| Energy Smart Solution Advisor<br>(ESSA) | The Dell EMC online ESSA enables easier and more meaningful estimates to help you determine the most efficient configuration possible. Use ESSA to calculate the power consumption of your hardware, power infrastructure, and storage.                                    | Dell.com/calc                   |

# Appendix D. Support and deployment services

### **ProDeploy Enterprise Suite and Residency Services**

ProDeploy Enterprise Suite gets your server out of the box and into optimized production - fast. Our elite deployment engineers with broad and deep experience utilizing best-in-class processes along with our established global scale can help you around the clock and around the globe. From simple to the most complex server installations and software integration, we take the guess work and risk out of deploying your new server technology. Who's better suited to implement the latest Dell EMC servers than the Dell EMC elite deployment engineers who do it every day?

|            |                                                                                  | Basic<br>Deployment | ProDeploy | ProDeploy<br>Plus |
|------------|----------------------------------------------------------------------------------|---------------------|-----------|-------------------|
|            | Single point of contact for project management                                   | 2                   | •         | In-region         |
| Pre-       | Site readiness review                                                            |                     | •         | •                 |
| deployment | Implementation planning                                                          |                     | •         | •                 |
| deployment | Technology Service Manager (TSM) engagement for ProSupport Plus entitled devices |                     |           | •                 |
|            | Deployment service hours                                                         | Business hours      | 24x7      | 24x7              |
|            | Onsite hardware installation*                                                    | •                   | •         | •                 |
| Deployment | Packaging materials disposal                                                     | •                   | •         | •                 |
|            | Install and configure system software                                            |                     | •         | Onsite            |
|            | Project documentation with knowledge transfer                                    | 10                  | •         | •                 |
| 1073       | Deployment verification                                                          |                     | •         | •                 |
| Post-      | Configuration data transfer to Dell EMC technical support                        | 181                 | 0         | •                 |
| deployment | 30-days of post-deployment configuration assistance                              |                     |           | •                 |
|            | Training credits for Dell EMC Education Services                                 |                     |           | •                 |

Figure 8. ProDeploy Enterprise Suite capabilities

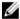

NOTE: Hardware installation not applicable on selected software products.

#### **ProDeploy Plus**

From beginning to end, ProDeploy Plus provides the skill and scale needed to successfully execute demanding deployments in today's complex IT environments. Certified Dell EMC experts start with extensive environmental assessments and detailed migration planning and recommendations. Software installation includes set up of most versions of Dell EMC SupportAssist and OpenManage system management utilities. Post-deployment configuration assistance, testing, and product orientation help you rest easy knowing your systems have been deployed and integrated by the best.

#### **ProDeploy**

ProDeploy provides full service installation and configuration of both server hardware and system software by certified deployment engineers including set up of most versions of Dell EMC SupportAssist and OpenManage system management utilities. To prepare for the deployment, we conduct a site readiness review and implementation planning. System testing, validation and full project documentation with knowledge transfer complete the process. We focus on getting you up and running so you can focus on your business and prepare for whatever comes next.

#### **Basic Deployment**

Basic Deployment delivers worry-free professional installation of your servers by experienced technicians who know Dell EMC servers inside and out.

#### **Residency Services**

Residency helps customers transition to new capabilities quickly through on-site or remote Dell EMC experts whose priorities and time you control. Residency experts can provide post implementation management and knowledge transfer related to a new technology acquisition or day-to-day operational management of the IT infrastructure.

#### **Deployment services**

Deployment services details and exceptions can be found in service description documents at the Enterprise Configuration and Deployment pageon Dell.com.

## **Remote Consulting Services**

When you are in the final stages of your PowerEdge server implementation, you can rely on Dell Remote Consulting and our certified technical experts to help you optimize your configuration with best practices for your software, virtualization, server, storage, networking, and systems management.

## **Data Migration Service**

Protect your business and data with our single point of contact to manage your data migration project. Your project manager will work with our experienced team of experts to create a plan using industry-leading tools and proven processes based on global best practices to migrate your existing files and data, so your business gets up and running quickly and smoothly.

## **ProSupport Enterprise Suite**

With Dell EMC ProSupport Services, we can help you keep your operation running smoothly, so you can focus on running your business. We will help you maintain peak performance and availability of your most essential workloads. Dell EMC ProSupport is a suite of support services that enable you to build the solution that is right for your organization. Choose support models based on how you use technology and where you want to allocate resources. From the desktop to the data center, address everyday IT challenges, such as unplanned downtime, mission-critical needs, data and asset protection, support planning, resource allocation, software application management and more. Optimize your IT resources by choosing the right support model.

## **ProSupport Plus**

Optimize your critical systems and free up staff to innovate the business. ProSupport Plus provides an assigned Technology Service Manager and access to senior technical engineers that quickly diagnose issues and provide personalized guidance to avoid problems before they ever impact your business.

# **ProSupport**

Keep your hardware and software running smoothly with 24x7 access to technology engineers as well as proactive and preventive technologies to help you get ahead of issues.

# ProSupport One for Data Center

Get a tailored, personalized support experience for your large IT environment, including an assigned service account management expert as well as flexible parts and labor options.

Figure 9. ProSupport Enterprise Suite

#### **ProSupport Plus**

When you purchase your PowerEdge server, we recommend ProSupport Plus, our proactive and preventative support for your business-critical systems. ProSupport Plus provides you with all the benefits of ProSupport, plus the following:

- · A designated Technology Service Manager who knows your business and your environment
- · Access to senior ProSupport engineers for faster issue resolution
- Personalized, preventive recommendations based on analysis of support trends and best practices from across the Dell EMC customer base to reduce support issues and improve performance
- · Predictive analysis for issue prevention and optimization enabled by SupportAssist
- Proactive monitoring, issue detection, notification and automated case creation for accelerated issue resolution enabled by SupportAssist
- · On-demand reporting and analytics-based recommendations enabled by SupportAssist and TechDirect

#### **ProSupport**

Our ProSupport service offers highly trained experts around the clock and around the globe to address your IT needs. We will help you minimize disruptions and maximize availability of your PowerEdge server workloads with:

- · 24x7x365 access to certified hardware and software experts
- · Collaborative 3rd party support
- · Hypervisor and OS support
- · Consistent level of support available for Dell EMC hardware, software and solutions
- · Onsite parts and labor response options including next business day or four-hour mission critical

### **ProSupport One for Data Center**

ProSupport One for Data Center offers flexible site-wide support for large and distributed data centers with more than 1,000 assets. This offering is built on standard ProSupport components that leverage our global scale but are tailored to your company's needs. While not for everyone, it offers a truly unique solution for Dell EMC's largest customers with the most complex environments.

- · Team of designated Technology Services Managers with remote, on-site options
- · Designated ProSupport One technical and field engineers who are trained on your environment and configurations
- $\cdot \quad \text{On-demand reporting and analytics-based recommendations enabled by SupportAssist and Tech Direct}\\$
- · Flexible on-site support and parts options that fit your operational model
- $\cdot$  A tailored support plan and training for your operations staff

| Enterprise Support Services Feature Comparison            | ProSupport                               | ProSupport<br>Plus                       | ProSupport One for Data Center |
|-----------------------------------------------------------|------------------------------------------|------------------------------------------|--------------------------------|
| Remote technical support                                  | 24x7                                     | 24x7                                     | 24x7                           |
| Onsite support                                            | Next business day<br>or Mission Critical | Next business day<br>or Mission Critical | Flexible                       |
| Automated issue detection and case creation               | •                                        | •                                        | •                              |
| Self-service case initiation and management               | •                                        | •                                        | •                              |
| Hypervisor, Operating Environment Software and OS support | •                                        | •                                        | •                              |
| Priority access to specialized support experts            |                                          | •                                        | •                              |
| Designated Technology Service Manager                     |                                          | •                                        | •                              |
| Personalized assessments and recommendations              |                                          | •                                        | •                              |
| On-demand support and utilization reports                 |                                          | •                                        | •                              |
| Systems Maintenance guidance                              |                                          | Semiannual                               | Optional                       |
| Designated technical and field support teams              |                                          |                                          | •                              |

Figure 10. ProSupport One for Data Center model

## **ProSupport One for Data Center**

ProSupport One for Data Center offers flexible site-wide support for large and distributed data centers with more than 1,000 assets. This offering is built on standard ProSupport components that leverage our global scale but are tailored to your company's needs. While not for everyone, it offers a truly unique solution for Dell EMC's largest customers with the most complex environments.

- · Team of designated Technology Services Managers with remote, on-site options
- · Designated ProSupport One technical and field engineers who are trained on your environment and configurations
- · On-demand reporting and analytics-based recommendations enabled by SupportAssist and TechDirect
- · Flexible on-site support and parts options that fit your operational model
- A tailored support plan and training for your operations staff

|                                                | ProSupport                               | ProSupport<br>Plus                       | ProSupport One for Data Center |
|------------------------------------------------|------------------------------------------|------------------------------------------|--------------------------------|
| Remote technical support                       | 24x7                                     | 24x7                                     | 24x7                           |
| Parts and labor response options               | Next business day<br>or Mission Critical | Next business day<br>or Mission Critical | Flexible                       |
| Automated issue detection and case creation    | •                                        | •                                        | •                              |
| Self-service case initiation and management    | •                                        | •                                        | •                              |
| Hypervisor and OS support.                     | •                                        | •                                        | •                              |
| Priority access to specialized support experts |                                          |                                          | •                              |
| Designated Technology Service Manager          |                                          |                                          | •                              |
| Personalized assessments and recommendations   |                                          | •                                        | •                              |
| On-demand support and utilization reports      |                                          |                                          |                                |
| Systems Maintenance guidance                   |                                          | Semiannual                               | Optional                       |
| Designated technical and field support teams   |                                          |                                          | •                              |

Figure 11. ProSupport One for Data Center model

# **Support Technologies**

Powering your support experience with predictive, data-driven technologies.

#### **SupportAssist**

The best time to solve a problem is before it happens. The automated proactive and predictive technology SupportAssist\* helps reduce your steps and time to resolution, often detecting issues before they become a crisis. Benefits include:

- · Value SupportAssist is available to all customer at no additional charge.
- · Improve productivity replace manual, high-effort routines with automated support.
- · Accelerate time to resolution receive issue alerts, automatic case creation and proactive contact from Dell EMC experts.
- Gain insight and control optimize enterprise devices with on-demand ProSupport Plus reporting in TechDirect and get predictive issue detection before the problem starts.

SupportAssist is included with all support plans but features vary based on service level agreement.

|                                                                   | Basic<br>Hardware<br>Warranty | ProSupport | ProSupport<br>Plus |
|-------------------------------------------------------------------|-------------------------------|------------|--------------------|
| Automated issue detection and system state information collection | •                             | •          | •                  |
| Proactive, automated case creation and notification               |                               | •          | •                  |
| Predictive issue detection for failure prevention                 |                               |            | •                  |
| Recommendation reporting available on-demand in TechDirect        |                               |            | •                  |

Figure 12. SupportAssist model

Get started at Dell.com/SupportAssist

#### **TechDirect**

Boost your IT teams productivity when supporting Dell EMC systems. With over 1.4 million self-dispatches processed each year, TechDirect has proven its effectiveness as a support tool. You can:

- · Self-dispatch replacement parts
- · Request technical support
- · Integrate APIs into your help desk

Or, access all your Dell EMC certification and authorization needs. Train your staff on Dell EMC products as TechDirect allows you to:

- · Download study guides
- · Schedule certification and authorization exams
- · View transcripts of completed courses and exams

Register at techdirect.dell.com

## Additional professional services

#### **Dell Education Services**

Dell Education Services offers the PowerEdge server training courses designed to help you achieve more with your hardware investment. The curriculum is designed in conjunction with the server development team, as well as Dell EMC's technical support team, to ensure that the training delivers the information and practical, hands-on skills you and your team need to confidently manage and maintain your Dell EMC server solution. To learn more or register for a class today, visit <a href="LearnDell.com/Server">LearnDell.com/Server</a>.

## **Dell EMC Global Infrastructure Consulting Services**

Dell EMC Global Infrastructure Consulting Services use skilled solution architects, innovative tools, automated analysis and Dell EMC's intellectual property to give you rapid insight into the root causes of unnecessary complexity. We seek better answers than traditional service models, and our strategy is to help you quickly identify high-impact, short-duration projects that deliver return on investment (ROI) and free up resources. The results are practical, action-oriented plans with specific, predictable, measurable outcomes. From data center optimization to server virtualization to systems management, our consulting services can help you build a more efficient enterprise.

# **Dell EMC Managed Services**

Dell EMC Managed Services are a modular set of lifecycle services designed to help you automate and centrally configure, deploy, and manage your day-to-day data center operations. These services extend your existing on-premise IT infrastructure with off-premise cloud services designed to better address challenges with mobility, highly distributed organizations, security, compliance, business continuity, and disaster preparedness.